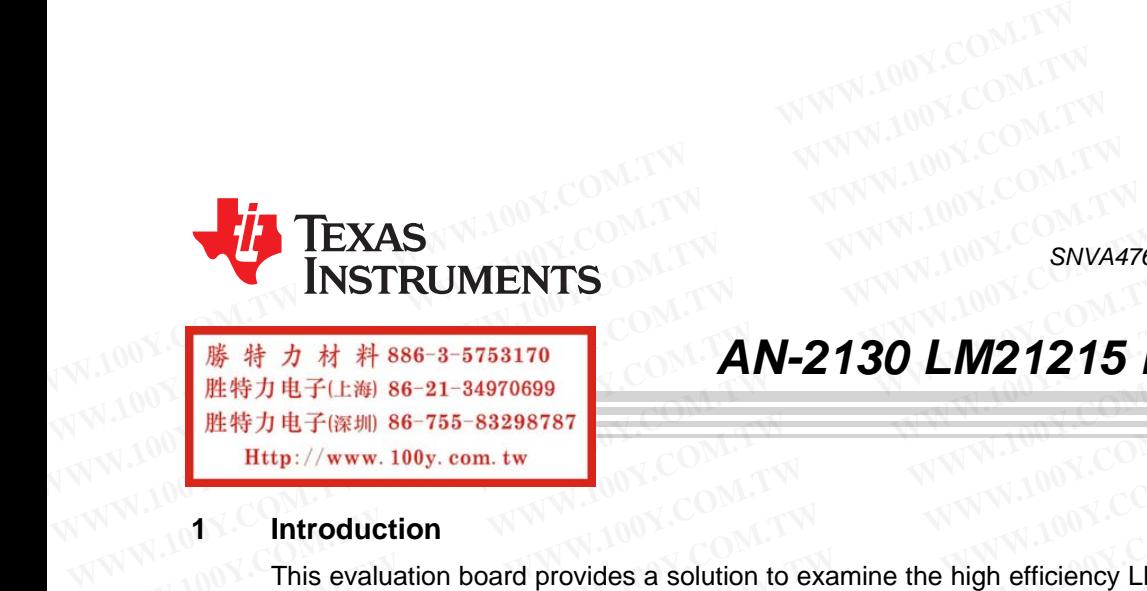

SNVA476A–March 2011–Revised May 2013

User's Guide

## **AN-2130 LM21215 Evaluation Board**

#### **1 Introduction**

This evaluation board provides a solution to examine the high efficiency LM21215 buck switching regulator. The LM21215 is capable of driving up to 15A of continuous load current with excellent output voltage accuracy due to its ±1% internal reference. The LM21215 is capable of down converting from an input voltage between 2.95V and 5.5V at a fixed switching frequency of 500 kHz. This device also features an adjustable current limit that allows the user to set the internal current limit protection value. Other fault protection features include output power good and output over-voltage protection. The dual function softstart/tracking pin can be used to control the startup response of the LM21215, and the precision enable pin can be used to easily sequence the LM21215 in applications with sequencing requirements. **EXAS**<br> **WATEL INSTRUMENTS**<br>
<br> **WERE THE UNITED SE-21-34970699**<br>
<br>
<br> **WERE THE UNITED SE-21-34970699**<br>
<br> **EXAS**<br> **EXAS**<br> **EXAS**<br> **EXAS**<br> **EXAS**<br> **EXAS**<br> **EXAS**<br> **EXAS**<br> **EXAS**<br> **EXAS**<br> **EXAS**<br> **EXAS**<br> **EXAS**<br> **EXAS**<br> **EXAS WEREND AN-2130 LM21215 E**<br> **WEREND BEST AN-2130 LM21215 E**<br>
<br>
WEREND BEST AN-2130 LM21215 E<br>
<br>
<br> **WEREND BEST AN-2130 LM21215 E**<br>
<br>
<br> **EREND BEST AN-2130 LM21215 E**<br>
<br> **EREND BEST AN-2130 LM21215 E**<br>
<br> **EREND BEST AN-213 EXECUTE AS A FAULT AND AN-2130 LM21215 EV**<br> **EXECUTE:** WWW.100y.com.tw<br> **COM.THE EXECUTE:**<br> **COM.THE EXECUTE:**<br> **COM.THE EXECUTE:**<br> **COM.THE EXECUTE:**<br> **COM.THE EXECUTE:**<br> **COM.THE EXECUTE:**<br> **COM.THE EXECUTE:**<br> **COM.THE WHATALITY SETTED EXAMPLE ASSAURE AND CONTRACT SOFTING IT AND CONTRACT SUPPRENT THE SAULT OF THE SAULT ON THE SAULT ON THE SAULT OF THE UNIT AND THE WAS THE UNIT OF THE UNIT AND THE UNIT OF THE UNIT OF THE UNIT OF THE UNI EXAMPLE THE ENTERT SERVE AND SERVE AND SERVE AND SERVE AND SERVE AND SERVED THIS evaluation board provides a solution to examine the high efficiency LM21212 regulator. The LM21215 is capable of driving up to 15A of conti Example 12016. WWW.100y.com.tw**<br> **With and the UN21215** is capable of driving up to 15A of continuous load current<br>
voltage accuracy due to its ±1% internal reference. The LM21215 is capable of do<br>
input voltage between **1** Introduction<br>This evaluation board provides a solution to examine the high efficiency LM21215 b<br>regulator. The LM21215 is capable of driving up to 15A of continuous load current v<br>voltage accuracy due to its  $\pm 1\%$  This evaluation board provides a solution to examine the high efficiency LM21215 bu regulator. The LM21215 is capable of driving up to 15A of continuous load current wiveltage accuracy due to its  $\pm 1\%$  internal referen regulator. The LM21215 is capable of driving up to 15A of continuous load current with<br>voltage accuracy due to its ±1% internal reference. The LM21215 is capable of down c<br>input voltage between 2.95V and 5.5V at a fixed sw

The LM21215 evaluation board has been optimized to work from 2.95V to 5.5V, achieving a balance between overall solution size and regulator efficiency. The evaluation board measures just over  $2" \times 2"$  on a four layer PCB, and exhibits a junction-to-ambient thermal impedance  $(θ<sub>1A</sub>)$  of 24°C/W with no air flow. The power stage and compensation components of the LM21215 evaluation board have been optimized for an input voltage of 5V, but for testing purposes, the input can be varied across the entire operating range. The output voltage of the evaluation board is nominally 1.2V, but this voltage can be easily changed to any voltage between 0.6V and  $V_{\text{IN}}$  by modifying the feedback resistor network. Vollage accuracy due to its ±1% internal reference. The LMZ1215 is capable of down computive of the same substable current limit that allows the user to set the internal current limit protection protection features includ an adjustable current limit that allows the user to set the internal current limit protection varied protection features include output power good and output over-voltage protection. The due start/tracking pin can be used protection reatives include output power you and output over-voltage protection. The dual start/tracking pin can be used to control the startup response of the LM21215, and the precisions with sequencing requirem. The LM2 bin can be used to easily sequence the LM21215 in applications with sequencing requireme<br>
The LM21215 evaluation board has been optimized to work from 2.95V to 5.5V, achieving a<br>
between overall solution size and regulato WE EXECTED VARIATION VINTERS AND VINTERS AND VINTERS AND VINTERS AND VINTERS AND VIOLATION VIOLATION VIOLATION VIOLATION OF THE POWER THAN 100YOM WITH THE POWER THAN 100YOM AND REPORT AND REPORT OF THE OUTDUCT OF THE OUTD Were To Deal in the state and the state and the state and the state of the UM21215 evaluation board have been<br>an input voltage of 5V, but for testing purposes, the input can be varied across the entire of<br>ge. The output vo

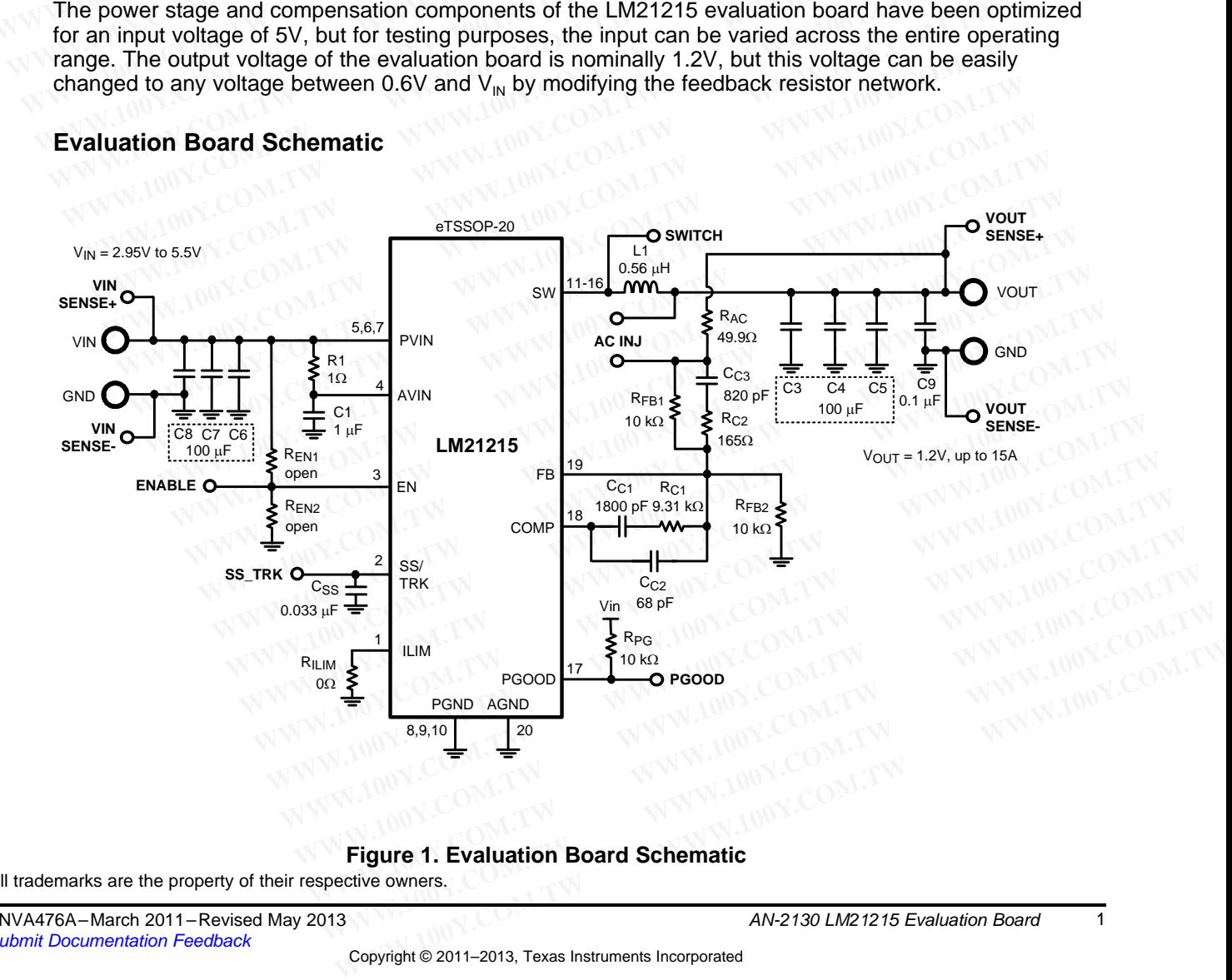

#### **2 Evaluation Board Schematic**

#### **Figure 1. Evaluation Board Schematic**

All trademarks are the property of their respective owners.

#### **3 Powering and Loading Considerations**

Read this entire section prior to attempting to power the evaluation board.

#### **3.1 Quick Setup Procedure**

**Step 1:** Set the input source current limit to 10A. Turn off the input source. Connect the positive output of the input source to  $V_{IN}$  and the negative output to the corresponding GND. **Example 3.1 Powering and Loading Considerations**<br> **Bowering and Loading Considerations**<br> **Read this entire section prior to attempting to power the evaluation b**<br> **S.1 Quick Setup Procedure**<br> **Step 1:** Set the input sourc **Eowering and Loading Considerations**<br> **Bowering and Loading Considerations**<br> **Bowering and Loading Considerations**<br> **Bowering and Loading Considerations**<br> **Bowering and Loading Considerations**<br> **Bowering the exploration Powering and Loading Considerations**<br> **Bowering and Loading Considerations**<br>
Read this entire section prior to attempting to power the evaluation boa<br> **3.1 Quick Setup Procedure**<br> **Step 1:** Set the input source current li **Powering and Loading Considerations**<br> **3 Powering and Loading Considerations**<br>
Read this entire section prior to attempting to power the evaluation board<br> **3.1 Quick Setup Procedure**<br> **Step 1:** Set the input source cur **Powering and Loading Considerations**<br>
Read this entire section prior to attempting to power the evaluation board.<br> **WWW.100Y.COM.**<br> **WEV.** Set the input source current limit to 10A. Turn off the input source<br>
the input s **Example 1: Set the input source current limit to 10A. Turn off the input source.**<br> **WWW.100Y.COM. Set p 1:** Set the input source current limit to 10A. Turn off the input source.<br>
the input source to  $V_{IN}$  and the negati **S.1 Quick Setup Procedure**<br> **Step 1:** Set the input source current limit to 10A. Turn off the input source. C<br>
the input source to  $V_{IN}$  and the negative output to the corresponding GND.<br> **Step 2:** Connect the load (w **S.1 Quick Setup Procedure**<br> **Step 1:** Set the input source current limit to 10A. Turn off the input source. Come input source to  $V_{IN}$  and the negative output to the corresponding GND.<br> **Step 2:** Connect the load (with

**Step 2:** Connect the load (with 15A capability) to  $V_{\text{OUT}}$  for the positive connection and GND for the negative connection.

**Step 3:** The ENABLE pin should be left open for normal operation.

**Step 4:** Set the input source voltage to 5V. The load voltage should be in regulation with a nominal 1.2V output.

**Step 5:** Slowly increase the load while monitoring the load voltage at  $V_{\text{OUT}}$ . It should remain in regulation with a nominal 1.2V output as the load is increased up to 15A.

**Step 6:** Slowly sweep the input source voltage from 2.95V to 5.5V. The load voltage should remain in regulation with a nominal 1.2V output. If desired, the output of the device can be disabled by connecting the ENABLE pin to GND. **Step 1:** Set the input source current limit to 10A. Turn off the input source. Con<br>the input source to  $V_{IN}$  and the negative output to the corresponding GND.<br>**Step 2:** Connect the load (with 15A capability) to  $V_{OUT}$  f **Example 1** Solice to  $v_{IN}$  and the hegative output to the concesponding GND.<br> **Step 2:** Connect the load (with 15A capability) to  $V_{OUT}$  for the positive connection<br> **Step 3:** The ENABLE pin should be left open for norm **Example 2:** Connect the baad (with 150 Capability) to  $v_{\text{OUT}}$  for the positive connection and negative connection.<br> **Step 3:** The ENABLE pin should be left open for normal operation.<br> **Step 5:** Slowly increase the load **Step 3:** The ENABLE pin should be left open for normal operation.<br> **Step 4:** Set the input source voltage to 5V. The load voltage should be in regulation<br>
output.<br> **Step 5:** Slowly increase the load while monitoring the **Step 4:** Set the input source voltage to 5V. The load voltage should be in regulation voutput.<br> **Step 5:** Slowly increase the load while monitoring the load voltage at  $V_{\text{OUT}}$ . It should r with a nominal 1.2V output as output.<br> **Step 5:** Slowly increase the load while monitoring the load voltage at  $V_{\text{OUT}}$ . It should re<br>
with a nominal 1.2V output as the load is increased up to 15A.<br> **Step 6:** Slowly sweep the input source voltage fro

#### **3.2 Powering Up**

It is suggested that the load power be kept low during the first power up. Once the device is powered up, immediately check for 1.2V at the output.

A quick efficiency check is the best way to confirm that everything is operating properly. If something is amiss you can be reasonably sure that it will affect the efficiency adversely. Few parameters can be incorrect in a switching power supply without creating losses and potentially damaging heat. **Step 5:** Slowly increase the load while monitoring the load voltage at  $V_{OUT}$ . It should rem<br>with a nominal 1.2V output as the load is increased up to 15A.<br>**Step 6:** Slowly sweep the input source voltage from 2.95V to 5. **Step 6:** Slowly sweep the input source voltage from 2.95V to 5.5V. The load voltage shot regulation with a nominal 1.2V output. If desired, the output of the device can be disabled the ENABLE pin to GND.<br> **Powering Up**<br>
I **Example 100** We will be the sumpleted of the sumpleted of the sumpleted the sumpleted that the load power be kept low during the first power up. Once the device in<br> **Powering Up**<br>
It is suggested that the load power be ke **Powering Up**<br>**Powering Up**<br>**t** is suggested that the load power be kept low during the first power up. Once the device is<br>the mediately check for 1.2V at the output.<br>A quick efficiency check is the best way to confirm tha **Example 100**<br>
Sure suggested that the load power be kept low during the first power up. Once the device is p<br>
mediately check for 1.2V at the output.<br>
quick efficiency check is the best way to confirm that everything is o suggested that the load power be kept low during the first power up. Once the device is pore mediately check for 1.2V at the output.<br>
uick efficiency check is the best way to confirm that everything is operating properly. Example 120Y at the output.<br>
Fick efficiency check is the best way to confirm that everything is operating properly. If somet<br>
s you can be reasonably sure that it will affect the efficiency adversely. Few parameters car<br>

Some voltage supplies can exhibit severe voltage overshoot during high current transients. If a supply overshoots above 6.0V, damage to the LM21215 can occur. For these supplies, a large capacitor across the terminals of the supply (1000µF) can alleviate this problem.

#### **3.3 Over Current Protection**

The LM21215 features a resistor-programmable current limit that allows the user to set the current limit to any desired value between 4A and 20A by changing the resistor  $R_{I\perp I\text{M}}$ . This evaluation board allows the maximum possible current limit for the LM21215 by populating  $R_{\text{II-M}}$  with a 0Ω resistor. If the user desires a lower current limit, the current limit should be set above the peak inductor current under maximum load and ripple conditions to avoid a current limit event in normal operation. See [Section](#page-5-0) 5.8 for details on how to determine the  $R_{ILM}$  value. K efficiency check is the best way to confirm that everything is operating properly. If someth<br>you can be reasonably sure that it will affect the efficiency adversely. Few parameters can<br>ect in a switching power supply w ou can be reasonably sure that it will affect the eincletricy adversely. Few parameters can be the time and the time of the condition of the condition of the completes. If a sup oots above 6.0V, damage to the LM21215 can Itage supplies can exhibit severe voltage overshoot during high current transients. If a supplies above 6.0V, damage to the LM21215 can occur. For these supplies, a large capacitor ac mals of the supply (1000μF) can allev **Example 8.0V, damage to the LM21215 can occur. For these supplies, a large capacitor acrossles of the supply (1000µF) can alleviate this problem.<br>
<b>WEAT PROTECT PROTECT ATTLE ATTLE ATTLE ATTLE ATTLE ATTLE ATTLE ATTLE ATT** S of the supply (1000pr) can alleviate this problem.<br> **ent Protection**<br>
15 features a resistor-programmable current limit that allows the user to set the current limit<br>
value between 4A and 20A by changing the resistor R<sub></sub> **In Protection**<br> **WE SERVIGE SERVIGE SERVIGE SERVIGE SERVIGE SERVIGE SERVIGE SERVIGE SERVIGE SERVIGE SCHOOLS AND SCHOOLS TO USS<br>
SCHOOLS UP AND A SCHOOLS UP AND SCHOOLS UP AND SCHOOLS UP AND SCHOOLS UP AND SCHOOLS ALLINGT** Features a resistor-programmable current limit that allows the user to set the current limit to<br>lue between 4A and 20A by changing the resistor  $R_{\text{ILIM}}$ . This evaluation board allows the<br>sible current limit for the LM21 **Example 1. Connection Bestive The input nower ground should be connected**<br>
This evaluation board allows the<br>
We current limit for the LM21215 by populating  $R_{\text{lLIM}}$  with a 0.02 resistor. If the user desires<br>
tions to a

#### **4 Connection Descriptions**

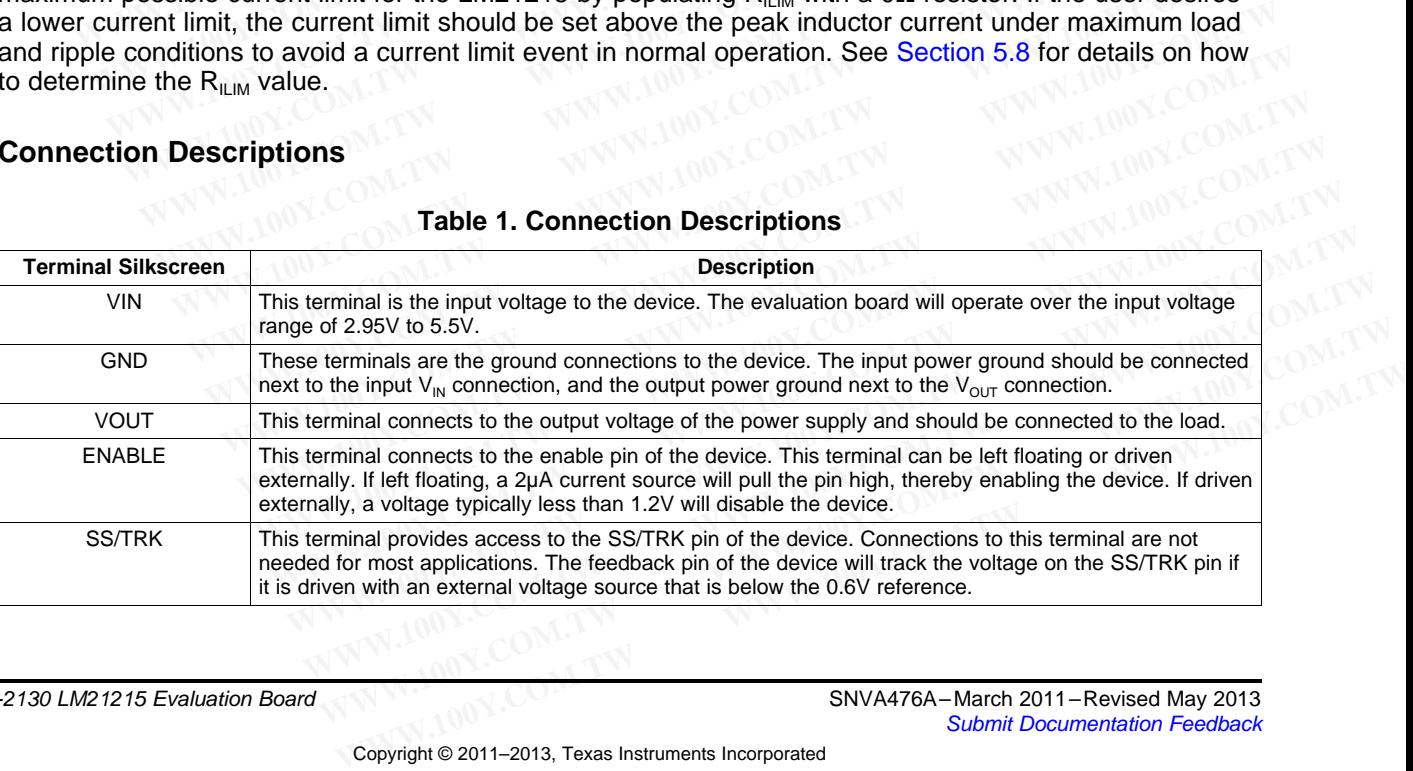

#### **Table 1. Connection Descriptions**

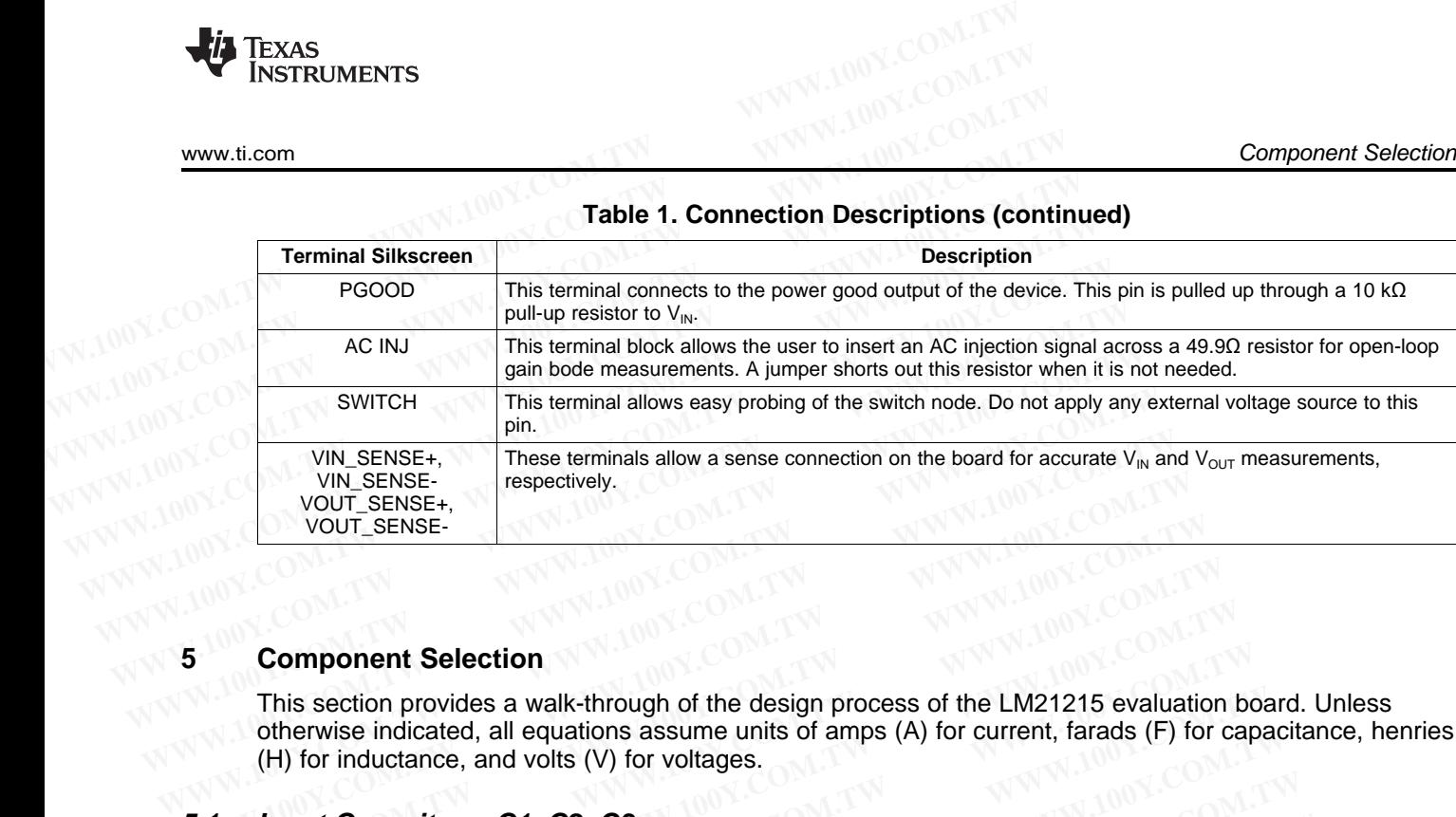

#### **Table 1. Connection Descriptions (continued)**

#### **5 Component Selection**

This section provides a walk-through of the design process of the LM21215 evaluation board. Unless otherwise indicated, all equations assume units of amps (A) for current, farads (F) for capacitance, henries (H) for inductance, and volts (V) for voltages. VIN\_SENSE+<br>
VOUT\_SENSE+<br>
VOUT\_SENSE+<br> **Component Selection**<br>
This section provides a walk-through of the design process of the LM21215 evaluation<br>
of the wise indicated, all equations assume units of amps (A) for current, **EXAMPLE AND MANUSION COMPONERT COMPONERT COMPONERT COMPONENT COMPONENT COMPONENT COMPONENT COMPONENT COMPONENT COMPONENT COMPONENT COMPONENT COMPONENT COMPONENT COMPONENT COMPONENT COMPONENT COMPONENT COMPONENT COMPONENT Component Selection**<br>
This section provides a walk-through of the design process of the LM21215 evaluation<br>
otherwise indicated, all equations assume units of amps (A) for current, farads (F) for or<br>
(H) for inductance, a **Component Selection**<br>
This section provides a walk-through of the design process of the LM21215 evaluation b<br>
otherwise indicated, all equations assume units of amps (A) for current, farads (F) for ca<br>
(H) for inductance **Component Selection**<br>
This section provides a walk-through of the design process of the LM21215 evaluation be<br>
otherwise indicated, all equations assume units of amps (A) for current, farads (F) for cap<br>
(H) for inductan This section provides a walk-through of the design process of the LM21215 evaluation boat otherwise indicated, all equations assume units of amps (A) for current, farads (F) for capa<br>
(H) for inductance, and volts (V) for

#### **5.1 Input Capacitors: C1, C2, C3**

The required RMS current rating of the input capacitor for a buck regulator can be estimated by the following equation: DIFFINIS INTERT WAS INTERT AND MOST AND MONOGROUP TO THE THE REQUIRED THE REQUIRED TO THE REQUIRED **CAPACITORS: C1, C2, C3**<br> **CAPACITORS: C1, C2, C3**<br>
The required RMS current rating of the input capacitor for a buck regu

 $I_{\text{CIN(RMS)}} = I_{\text{OUT}} \sqrt{D(1 - D)}$ 

The variable D refers to the duty cycle, and can be approximated by:

$$
D = \frac{V_{OUT}}{V_{IN}}
$$

(2)

(3)

(1)

From this equation, it follows that the maximum  $I_{CIN(RMS)}$  requirement will occur at a full 15A load current with the system operating at 50% duty cycle. Under this condition, the maximum  $I_{\text{CINRMS}}$  is given by: **Put Capacitors: C1, C2, C3**<br>
in the required RMS current rating of the input capacitor for a buck regulator can be estimated lowing equation:<br>  $\lim_{k \to \infty} \sqrt{D(1-D)}$ <br>
in variable D refers to the duty cycle, and can be appr **WIT Capacitors: C1, C2, C3**<br> **Example RMS** current rating of the input capacitor for a buck regulator can be estimated by<br>
Wing equation:<br>  $I_{\text{CIN(RMS)}} = I_{\text{OUT}} \sqrt{D(1-D)}$ <br>  $\psi$  variable D refers to the duty cycle, and can b **EXAMPLE THE THE INCONOCYTE IS A VALUATE THE INTERENT CONDUCT THE INTERENT CONDUCT**  $\frac{V_{\text{CN}(\text{RMS})}}{V_{\text{IN}}} = V_{\text{OUT}} \sqrt{D(1 - D)}$ **<br>
variable D refers to the duty cycle, and can be approximated by:<br>**  $D = \frac{V_{\text{OUT}}}{V_{\text{IN}}}$ **<br>
1 EINERMS**) = lour  $\sqrt{D(1-D)}$ <br>
ariable D refers to the duty cycle, and can be approximated by:<br>  $D = \frac{V_{OUT}}{V_{IN}}$ <br>
this equation, it follows that the maximum l<sub>CIN(RMS)</sub> requirement will occur at a full 15A load cue system **EXECTS** IS the duty cycle, and can be approximated by:<br>  $\frac{V_{OUT}}{V_{IN}}$ <br>
is equation, it follows that the maximum  $I_{CIN(RMS)}$  requirement will occur at a full 15A load cur<br>
system operating at 50% duty cycle. Under this con

Ceramic capacitors feature a very large  $I_{RMS}$  rating in a small footprint, making a ceramic capacitor ideal for this application.

The input capacitors also keep the input stable during load transient conditions. If the input capacitance is too low, the input can drop below the UVLO threshold and cause the device to disable the output. This may result in repetitive dropout and re-enable oscillation, or "motorboating". To give the user the ability to operate with a low  $V_{\text{IN}}$  voltage, three 100  $\mu$ F ceramic capacitors were used on the input. **EXECTS:** Wourday of the duty cycle, and can be approximated by:<br>  $\frac{V_{\text{OUT}}}{V_{\text{IN}}}$ <br> **Sequation**, it follows that the maximum  $\frac{V_{\text{CNIRMSS}}}{}$  requirement will occur at a full 15A load curre<br> **Sequation**, it follows th **Example 1001** in the maximum  $I_{\text{CN/RMSS}}$  requirement will occur at a full 15A load currer<br>
stem operating at 50% duty cycle. Under this condition, the maximum  $I_{\text{CN/(RMS)}}$  is given by:<br>  $\text{MSS}_0 = 15A \sqrt{0.5 \times 0.5} = 7.5$  quation, it follows that the maximum  $I_{CIN(RMS)}$  requirement will occur at a full 15A load current<br>tem operating at 50% duty cycle. Under this condition, the maximum  $I_{CIN(RMS)}$  is given by:<br> $\pi$ <sup>5</sup> = 15A  $\sqrt{0.5 \times 0.5} = 7.5$ **EXECTS:** THE MANIMAL CONDUCTER THE MANIMAL CONDUCT AT A THE OPTIMIP IS SUPPRET OF THE A  $\sqrt{0.5 \times 0.5} = 7.5$  actions feature a very large  $I_{RMS}$  rating in a small footprint, making a ceramic capacitor ideal attion.<br> **AC** 15A  $\sqrt{0.5 \times 0.5} = 7.5$ <sup>6</sup> (3)<br>
2007 Stort External a very large  $I_{\text{RMS}}$  rating in a small footprint, making a ceramic capacitor ideal<br>
1000.<br>
2016 Stort and a very large the input stable during load transient conditi

#### **5.2 Inductor: L1**

D =  $\frac{V_{\text{IN}}}{V_{\text{IN}}}$ <br>this equation, it follows that<br>ne system operating at 509<br>lc<sub>IN(RMS)</sub> = 15A  $\sqrt{0.5 \times 0.5}$  = 7.5A<br>nic capacitors feature a ver<br>s application.<br>put capacitors also keep tl<br>w, the input can drop bel The value of the inductor was selected to allow the device to achieve a 5V to 1.2V conversion at 500kHz to provide a peak to peak ripple current of 3.2A, which is about 21% of the maximum output current. To have an optimized design, generally the peak to peak inductor ripple current should be kept to within 20% to 40% of the rated output current for a given input voltage, output voltage and operating frequency. The peak to peak inductor ripple current can be calculated by the equation: tors feature a very large l<sub>RMS</sub> rating in a small footprint, making a ceramic capacitor ideal<br>on.<br>titors also keep the input stable during load transient conditions. If the input capacitance is<br>tream drop below the UVLO t n.<br>
ors also keep the input stable during load transient conditions. If the input capacitance is<br>
can drop below the UVLO threshold and cause the device to disable the output. This<br>
stitive dropout and re-enable oscillatio **Example 10** We also keep the input stable during load transient conditions. If the input capacitance is<br>
an drop below the UVLO threshold and cause the device to disable the output. This<br>
fitive dropout and re-enable osci In alop below the OVLO threshold and cause the device to disable the output. This<br>ive dropout and re-enable oscillation, or "motorboating". To give the user the ability to<br>hy voltage, three 100 µF ceramic capacitors were <sup>1</sup> voltage, three 100 µF ceramic capacitors were used on the input.<br>
tor was selected to allow the device to achieve a 5V to 1.2V conversion at 500kHz<br>
beak ripple current of 3.2A, which is about 21% of the maximum output or was selected to allow the device to achieve a 5V to 1.2V conversion at 500kHz<br>ak ripple current of 3.2A, which is about 21% of the maximum output current. To<br>ign, generally the peak to peak inductor ripple current shoul F was selected to allow the device to achieve a 5V to 1.2V conversion at 500kHz<br>
k ripple current of 3.2A, which is about 21% of the maximum output current. To<br>
in, generally the peak to peak inductor ripple current shoul where between the maximum output current. To<br>
ripple current of 3.2A, which is about 21% of the maximum output current. To<br>
, generally the peak to peak inductor ripple current should be kept to within 20%<br>
t current for

$$
\Delta I_{\text{P-P}} = \frac{(V_{\text{IN}} \cdot V_{\text{OUT}}) \times D}{L \times f_{\text{SW}}}
$$

Once an inductance value is calculated, an actual inductor needs to be selected based on a trade-off between physical size, efficiency, and current carrying capability. For the LM21215 evaluation board, a Vishay IHLP4040DZERR56M01 inductor offers a good balance between efficiency (1.8 mΩ DCR) and size. Generally the peak to peak inductor ripple current should be kept to within 20%<br>current for a given input voltage, output voltage and operating frequency. The<br>e current can be calculated by the equation:<br>is calculated, an **Current can be calculated by the equation:** (4)<br> **Current can be calculated by the equation:** (4)<br> **Calculated, an actual inductor needs to be selected based on a trade-off**<br> **MO1** inductor offers a good balance between

(4)

### **5.3 Output Capacitors: C3, C4, C5, C9**

The value of the output capacitor in a buck regulator influences the voltage ripple that will be present on the output voltage as well as the large signal output voltage response to a load transient. Given the peakto-peak inductor current ripple  $(\Delta I_{P,P})$  the output voltage ripple can be approximated by the equation: **Component Selection**<br> **5.3 Output Capacitors: C3, C4, C5, C9**<br>
The value of the output capacitor in a buck regulator influences the v<br>
the output voltage as well as the large signal output voltage respons<br>
to-peak indu **Component Selection**<br> **5.3 Output Capacitors: C3, C4, C5, C9**<br>
The value of the output capacitor in a buck regulator influences the volted of the output voltage as well as the large signal output voltage response<br>
to-pea **Example 100Y.COM.TW Component Selection**<br> **S.3 Output Capacitors: C3, C4, C5, C9**<br>
The value of the output capacitor in a buck regulator influences the volt<br>
the output voltage as well as the large signal output voltage

$$
\Delta V_{\text{OUT}} = \Delta I_{\text{P-P}} \times \left[ R_{\text{ESR}} + \frac{1}{8 \times f_{\text{SW}} \times C_{\text{OUT}}} \right]
$$

(5)

The variable  $R_{ESR}$  above refers to the ESR of the output capacitor. As can be seen in [Equation](#page-3-0) 5, the ripple voltage on the output can be divided into two parts, one of which is attributed to the AC ripple current flowing through the ESR of the output capacitor and another due to the AC ripple current actually charging and discharging the output capacitor. The output capacitor also has an effect on the amount of droop that is seen on the output voltage in response to a load transient event. **Example 100 Solution Solution Solution**<br> **S.3 Output Capacitors: C3, C4, C5, C9**<br>
The value of the output capacitor in a buck regulator influences the volta<br>
the output voltage as well as the large signal output voltag **5.3 Output Capacitors: C3, C4, C5, C9**<br>The value of the output capacitor in a buck regulator influences the voltage<br>the output voltage as well as the large signal output voltage response to a<br>to-peak inductor current rip The value of the output capacitor in a buck regulator influences the voltage<br>the output voltage as well as the large signal output voltage response to a li<br>to-peak inductor current ripple  $(\Delta I_{\text{P-P}})$  the output voltage **EXECUTE THE MANUATURE AND MANUATURE AND MANUATURE SET AND MANUATURE TO A MANUATURE THE VALUE AND MANUATURE**  $A_{V_{OUT}} = A I_{P+P} \times \left[ R_{ESR} + \frac{1}{8 \times f_{SW} \times C_{OUT}} \right]$ **<br>
The variable**  $R_{ESR}$  **above refers to the ESR of the output capa EXECUTE:**  $\Delta V_{\text{OUT}} = \Delta I_{\text{P-P}} \times \left[ R_{\text{ESR}} + \frac{1}{8 \times f_{\text{SW}} \times \text{C_{\text{OUT}}}} \right]$ <br>
The variable  $R_{\text{ESR}}$  above refers to the ESR of the output capacitor. As can be stripple voltage on the output can be divided into two par

<span id="page-3-0"></span>For the evaluation board, three 100µF ceramic capacitors were selected to provide good transient and DC performance. Ceramic capacitors give the lowest  $R_{ESR}$  of any standard capacitor chemistries, resulting in the lowest output ripple for the given ripple current. Ceramic capacitors (especially high capacitance, small package multi-layer types, or MLCC) lose thier capacitance as the DC voltage is increased. For this configuration, the actual capacitance value was approximated to be 50 µF per capacitor, or 150 µF total. This is lower than measured capacitance values for 1.2V, but will allow the user to change the output voltage up to 3.3V and maintain stability. **EXECUTE:** AV<sub>OUT</sub> = Al<sub>P-P</sub> x  $\left[$  R<sub>ESR</sub> above refers to the ESR of the output capacitor. As can be seen inpelle voltage on the output can be divided into two parts, one of which is attributed current flowing through t The variable  $R_{ESR}$  above refers to the ESR of the output capacitor. As can be see ripple voltage on the output can be divided into two parts, one of which is attribut current flowing through the ESR of the output capaci rive under  $W_{ESR}$  is two counter of an be divided into two parts, one of which is attributed current flowing through the ESR of the output capacitor and another due to the AC charging and discharging the output capacitor current flowing through the ESR of the output capacitor and another due to the AC is charging and discharging the output capacitor. The output capacitor also has an effection of the output voltage in response to a load tr droop that is seen on the output voltage in response to a load transient event.<br>For the evaluation board, three 100 $\mu$ F ceramic capacitors were selected to provide generformance. Ceramic capacitors give the lowest  $R_{ESR}$ For the evaluation board, three 100µF ceramic capacitors were selected to provide governormance. Ceramic capacitors give the lowest  $R_{ESR}$  of any standard capacitor chem<br>the lowest output ripple for the given ripple curr performance. Ceramic capacitors give the lowest  $R_{ESR}$  of any standard capacitor chemis<br>the lowest output ripple for the given ripple current. Ceramic capacitors (especially high<br>package multi-layer types, or MLCC) lose package multi-layer types, or MLCC) lose thier capacitance as the DC voltage is increase<br>configuration, the actual capacitance value was approximated to be 50 µF per capacitor,<br>This is lower than measured capacitance valu configuration, the actual capacitance value was approximated to be 50 pr per capacitor, of<br>This is lower than measured capacitance values for 1.2V, but will allow the user to change<br>voltage up to 3.3V and maintain stabili

#### **5.4 Soft-Start Capacitor: C**<sub>SS</sub>

A soft-start capacitor can be used to control the startup time of the LM21215 voltage regulator. The startup time of the regulator when using a soft-start capacitor can be estimated by the following equation:

tSS = 0.6V x Css ISS (6) **WWW.100Y.COM.TW WWW.100Y.COM.TW WWW.100Y.COM.TW WWW.100Y.COM.TW WWW.100Y.COM.TW WWW.100Y.COM.TW**

For the LM21215,  $I_{SS}$  is nominally 5 µA. For the evaluation board, the soft-start time has been designed to be roughly 10 ms, resulting in a  $C_{SS}$  capacitor value of 33 nF.

## **5.5 Compensation Components: C<sub>C1</sub>, C<sub>C2</sub>, C<sub>C3</sub>, R<sub>C1</sub>, R<sub>C2</sub>**

These components are used in conjunction with the error amplifier to create a type 3 voltage-mode compensation network. The analysis of type 3 compensation is outside the scope of this document, but an example of the step-by-step procedure to generate compensation component values is given. The parameters needed for the compensation values are given in the following table. oft-start capacitor.  $\sigma_{SS}$ <br>oft-start capacitor can be used to control the startup time of the LM21215 voltage regulator.<br>be of the regulator when using a soft-start capacitor can be estimated by the following equation<br>of the regulator vari be used to control the standpoint of the Entreption of the following equation<br>
tss =  $\frac{0.6V \times Css}{\text{lss}}$ <br>
the LM21215,  $I_{\text{ss}}$  is nominally 5 µA. For the evaluation board, the soft-start time has **EXECUTE:**  $\frac{0.6 \vee x \text{ Css}}{1_{\text{ss}}}$  is nominally 5 µA. For the evaluation board, the soft-start time has been des<br>
ghly 10 ms, resulting in a C<sub>SS</sub> capacitor value of 33 nF.<br> **Densation Components:** C<sub>C1</sub>, C<sub>C2</sub>, C<sub>C3</sub>, **LM21215, I<sub>ss</sub> is nominally 5 µA.** For the evaluation board, the soft-start time has been designally 10 ms, resulting in a C<sub>ss</sub> capacitor value of 33 nF.<br> **Primerical Components:**  $C_{C1}$ ,  $C_{C2}$ ,  $C_{C3}$ ,  $R_{C1}$ ,  $R_{$ 

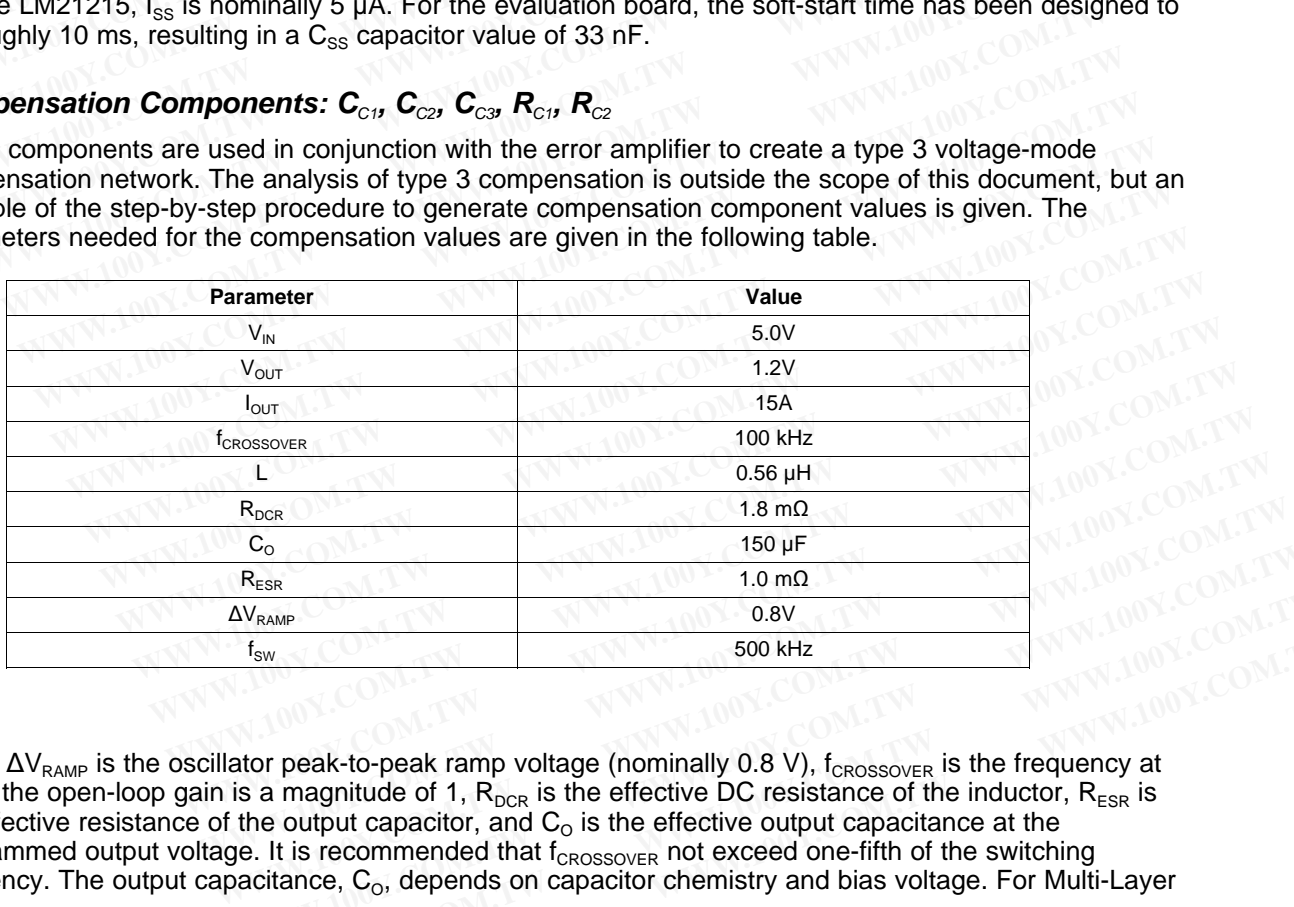

where  $\Delta V_{RAMP}$  is the oscillator peak-to-peak ramp voltage (nominally 0.8 V),  $f_{CROSSOVER}$  is the frequency at which the open-loop gain is a magnitude of 1,  $R_{DCR}$  is the effective DC resistance of the inductor,  $R_{ESR}$  is the effective resistance of the output capacitor, and  $\textsf{C}_{\textup{o}}$  is the effective output capacitance at the programmed output voltage. It is recommended that  $f_{CROSOVER}$  not exceed one-fifth of the switching frequency. The output capacitance,  $C_{\text{o}}$ , depends on capacitor chemistry and bias voltage. For Multi-Layer **Example 1.0 mQ**<br> **Example 1.0 mQ**<br> **Example 1.0 mQ**<br> **Example 1.0 mQ**<br> **Example 1.0 mQ**<br> **Example 1.0 mQ**<br> **Example 1.0 mQ**<br> **Example 1.0 mQ**<br> **Example 1.0 mQ**<br> **Example 1.0 mQ**<br> **Example 1.0 mQ**<br> **Example 1.0 mQ**<br> **Examp WRAMP**<br> **WARANP**<br> **WARANP**<br> **WARANP**<br> **EXECUTE AND MONE COMPTANT ON SUMPLE AND MONE COMPOSED SOO KHz**<br> **EXECUTE AND MONE COMPTANT OF SUMPLE AND SUMPLE AND COMPTANT OF SUMPLE AND COMPTANT OF SUMPLE AND SUMPLE AND COMPTAND** 500 kHz<br>
In peak-to-peak ramp voltage (nominally 0.8 V), f<sub>CROSSOVER</sub> is the frequency at<br>
a magnitude of 1, R<sub>DCR</sub> is the effective DC resistance of the inductor, R<sub>ESR</sub> is<br>
e output capacitor, and C<sub>O</sub> is the effective o

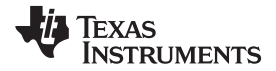

 $F$ 

(7)

Ceramic Capacitors (MLCC), the total capacitance will degrade as the DC bias voltage is increased. Measuring the actual capacitance value for the output capacitors at the output voltage is recommended to accurately calculate the compensation network. Note that it is more conservative, from a stability standpoint, to err on the side of a smaller output capacitance value in the compensation calculations rather than a larger, as this will result in a lower bandwidth but increased phase margin. **EXAS**<br> **WWW.100Y.COM.TW <br>
WWW.100Y.COM.TW <br>
WWW.100Y.COM.TW <br>
Commission Ceramic Capacitors (MLCC), the total capacitance will degrade as the<br>
Measuring the actual capacitance value for the output capacitors at<br>
accuratel EXAS**<br> **WWW.ti.com**<br> **WWW.ti.com**<br> **Ceramic Capacitors (MLCC), the total capacitance will degrade as the<br>
Measuring the actual capacitance value for the output capacitors at the<br>
accurately calculate the compensation netw WWW.11.com**<br> **Ceramic Capacitors (MLCC), the total capacitance will degrade as the I<br>
Measuring the actual capacitance value for the output capacitors at the<br>
accurately calculate the compensation network. Note that it i WWW.11.00Y.** Considering the actual capacitance will degrade as the D<br>
Measuring the actual capacitance value for the output capacitors at the c<br>
accurately calculate the compensation network. Note that it is more consid **Comparistions (MLCC), the total capacitance will degrade as the DC<br>
Measuring the actual capacitance value for the output capacitors at the outcome<br>
accurately calculate the compensation network. Note that it is more con Measuring the actual capacitance value for the output capacitors at the outraccurately calculate the compensation network. Note that it is more conservant<br>actual point, to err on the side of a smaller output capacitance EXERCISE THE CONSIDERATION COMPUTE CONSIDERATION**<br> **WE COMPUTE STATE TO THE STATE OF A STATE OF THE CONSIDERATION**<br> **WE COMPUTE THE CONSIDERATION**<br> **WE COMPUTE THE CONSIDERATION**<br> **WE COMPUTE THE CONSIDERATION**<br> **WE COMP** 

First, the value of R<sub>FB1</sub> should be chosen. A typical value is 10kΩ. From this, the value of R<sub>C1</sub> can be calculated to set the mid-band gain so that the desired crossover frequency is achieved.

$$
R_{C1} = \frac{f_{CROSOVER}}{f_{LC}} \cdot \frac{\Delta V_{RAMP}}{V_{IN}} \cdot R_{FB1}
$$

$$
= \frac{100 \text{ kHz}}{17.4 \text{ kHz}} \frac{0.8 \text{ V}}{5.0 \text{ V}} 10 \text{ k}\Omega
$$

$$
= 9.2 \text{ k}\Omega
$$

NEXT, Next, the value of C<sub>c1</sub> can be calculated by placing a zero at half of the LC double pole frequency.

1 CC1 = SfLCRC1 = 1.99 nF (8) **WWW.100Y.COM.TW WWW.100Y.COM.TW WWW.100Y.COM.TW**

Now the value of  $C_{C2}$  can be calculated to place a pole at half of the switching frequency.

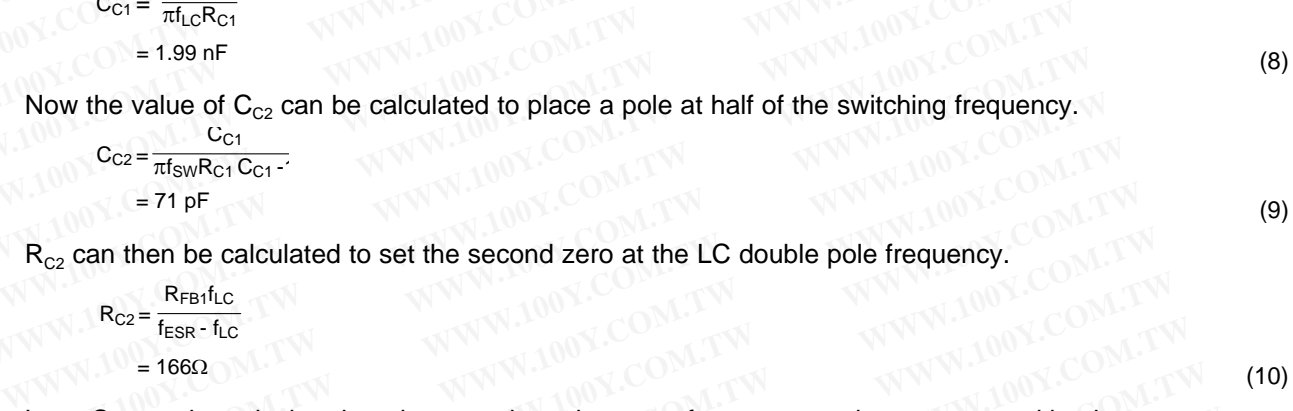

 $R_{C2}$  can then be calculated to set the second zero at the LC double pole frequency.

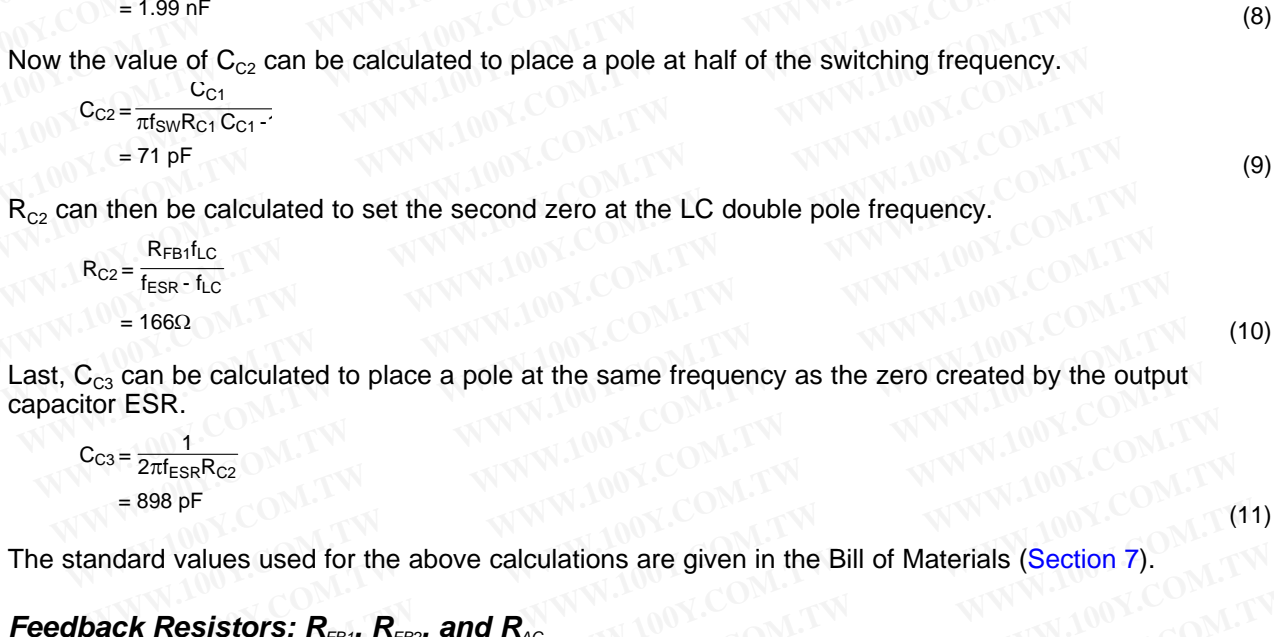

Last,  $C_{C3}$  can be calculated to place a pole at the same frequency as the zero created by the output capacitor ESR.

$$
= 71 \text{ pF}
$$
\n
$$
R_{C2} = \frac{R_{F81}f_{LC}}{f_{ESR} - f_{LC}}
$$
\n
$$
= 166\Omega
$$
\n
$$
R_{C3} = \frac{1}{2\pi f_{ESR}R_{C2}}
$$
\n
$$
= 898 \text{ pF}
$$
\n
$$
= 1600 \text{ standard values used for the above calculations are given in the Bill of Materials (Section 7).
$$
\n
$$
R_{C3} = \frac{1}{2\pi f_{ESR}R_{C2}}
$$
\n
$$
= 898 \text{ pF}
$$
\n
$$
R_{C3} = \frac{1}{2\pi f_{ESR}R_{C2}}
$$
\n
$$
= 898 \text{ pF}
$$
\n
$$
R_{C3} = \frac{1}{2\pi f_{ESR}R_{C2}}
$$
\n
$$
= 898 \text{ pF}
$$
\n
$$
R_{C4} = \frac{1}{2\pi f_{ESR}R_{C2}}
$$
\n
$$
R_{C5} = \frac{1}{2\pi f_{ESR}R_{C2}}
$$
\n
$$
R_{C8} = \frac{1}{2\pi f_{ESR}R_{C2}}
$$
\n
$$
R_{C9} = \frac{1}{2\pi f_{ESR}R_{C2}}
$$
\n
$$
R_{C1} = \frac{1}{2\pi f_{ESR}R_{C2}}
$$
\n
$$
R_{C1} = \frac{1}{2\pi f_{ESR}R_{C2}}
$$
\n
$$
R_{C1} = \frac{1}{2\pi f_{ESR}R_{C2}}
$$
\n
$$
R_{C2} = \frac{1}{2\pi f_{ESR}R_{C2}}
$$
\n
$$
R_{C3} = \frac{1}{2\pi f_{ESR}R_{C2}}
$$
\n
$$
R_{C4} = \frac{1}{2\pi f_{ESR}R_{C2}}
$$
\n
$$
R_{C5} = \frac{1}{2\pi f_{ESR}R_{C2}}
$$
\n
$$
R_{C8} = \frac{1}{2\pi f_{ESR}R_{C2}}
$$
\n
$$
R_{C9} = \frac{1}{2\pi f_{ESR}R_{C2}}
$$
\n
$$
R_{C1} =
$$

The standard values used for the above calculations are given in the Bill of Materials (Section 7).

#### 5.6 **Feedback Resistors:**  $R_{\text{FBS}}$ ,  $R_{\text{FBS}}$ , and  $R_{\text{AC}}$

The resistors labeled  $R_{FB1}$  and  $R_{FB2}$  create a voltage divider from  $V_{OUT}$  to the feedback pin that is used to set the output of the voltage regulator. Nominally, the output of the LM21215 evaluation board is set to 1.2V, giving resistor values of  $\bar{R}_{FB1} = R_{FB2} = 10k\Omega$ . If a different output voltage is required, the value of  $R_{FB2}$ can be adjusted according to the equation: ESR.<br>  $\frac{1}{2\pi f_{ESR}R_{C2}}$ <br>  $\frac{1}{2\pi f_{ESR}R_{C2}}$ <br>
898 pF<br>
and values used for the above calculations are given in the Bill of Materials (Section 7).<br> **K Resistors:**  $R_{FB}$ ,  $R_{FB2}$ , and  $R_{AC}$ <br>
prises labeled  $R_{FB}$ , and **WWW.100Y.COM.TW PRESS APROX**<br>
98 pF<br> **WWW.100Y.COM.TW PRESS APROX**<br>
100Y.COM.TW PRESS APROX 200Y.COM.TW<br> **Resistors:**  $R_{FB1}$ ,  $R_{FB2}$ , and  $R_{AC}$ <br>
and R<sub>FB1</sub>, and R<sub>FB2</sub>, and R<sub>AC</sub><br>
and R<sub>FB1</sub> = R<sub>FB1</sub>, and R<sub>FB2</sub> creat E<sub>ISR</sub>R<sub>C2</sub><br>
B<sub>P</sub>F<br>
Walues used for the above calculations are given in the Bill of Materials (Section 7).<br> **Resistors:**  $R_{FB1}$ ,  $R_{FB2}$ , and  $R_{AC}$ <br>
labeled  $R_{FB1}$  and  $R_{FB2}$  create a voltage divider from  $V_{OUT}$  to th The values used for the above calculations are given in the Bill of Materials (Section 7).<br> **WESTSTOTS:**  $R_{FB1}$ ,  $R_{FB2}$ , and  $R_{AC}$ <br>
abeled  $R_{FB1}$  and  $R_{FB2}$  create a voltage divider from  $V_{OUT}$  to the feedback pin t alues used for the above calculations are given in the Bill of Materials (Section 7).<br> **Sistors:**  $R_{FB1}$ ,  $R_{FE2}$ , and  $R_{AC}$ <br>
beled  $R_{FB1}$  and  $R_{FB2}$  create a voltage divider from  $V_{OUT}$  to the feedback pin that i **Example 10**  $R_{FB1}$ ,  $R_{FB2}$ , and  $R_{AC}$ <br>
aled  $R_{FB1}$  and  $R_{FB2}$  create a voltage divider from  $V_{OUT}$  to the feedback pin that is used to<br>
the voltage regulator. Nominally, the output of the LM21215 evaluation board is **EXECTS:**  $N_{FB1}$  and  $R_{FB2}$  create a voltage divider from  $V_{OUT}$  to the feedback pin that is used to e voltage regulator. Nominally, the output of the LM21215 evaluation board is set to tr values of  $R_{FB1} = R_{FB2} = 10k\Omega$ 

$$
R_{FB1} = \left(\frac{V_{OUT}}{0.6} - 1\right) \times R_{FB2} \times 100 \times 100
$$

 $R_{FBA}$  does not need to be changed from its value of 10kΩ. Resistor  $R_{AC}$  has a value of 49.9Ω and is provided as an injection point for loop stability measurements, as well as, a way to further tweak the output voltage accuracy to account for resistor tolerance values differing from ideal calculated values. The jumper is used to short out  $R_{AC}$  when not needed. jumper is used to short out  $R_{AC}$  when not needed. **We all the set of the UM21215 evaluation board is set to**<br> **We all the UM21215 evaluation board is set to**<br>
values of  $R_{FB1} = R_{FB2} = 10k\Omega$ . If a different output voltage is required, the value of  $R_{FB2}$ <br>
ording to th **Example 3 and 2 and 3 and 3 and 3 and 3 and 3 and 3 and 3 and 3 and 3 and 3 and 3 and 3 and 3 and 3 and 3 and 3 and 3 and 3 and 3 and 3 and 3 and 3 and 3 and 3 and 3 and 3 and 3 and 3 and 3 and 3 and 3 and 3 and 3 and 3 Example of the speaker...** (12) M.TW<br> **WWW.100Y.COM.TW PRESERT RAC ASS A value of 49.9Ω and is** (12) M.TW<br> **M point for loop stability measurements, as well as, a way to further tweak the**<br>
cout R<sub>AC</sub> when not needed. (C **Exampled from its value of 10kΩ. Resistor R<sub>AC</sub> has a value of 49.9Ω and is<br>
point for loop stability measurements, as well as, a way to further tweak the<br>
to account for resistor tolerance values differing from ideal cal COM.TW AND COM.TW AND COM.TW AND COM.TW AND COM.TW AND COM.TW AND COM.TW AND COM.TW AND COM.TW AND COM.TW AND COM.TW AND COM.TW AND COM.TW AND COM.TW AND COM.TW AND COM.TW AND COM.TW AND COM.TW AND COM.TW AND COM.TW AND C EXERCISE IN A WARRENT COMPANY WEIGHT AND AN ARACHORAGE COMPANY WEIGHT AND MANUSCOMPTIVE COMPANY WEIGHT AND MANUSCOMPTIVE COMPANY WEIGHT ARE WELL ASSESSED AND THE MANUSCOMPTIVE COMPANY WEIGHT AND MANUSCOMPTIVE COMPANY WELL COME TO FESSION COME TO FESSION COMPANY COMPANY COMPANY COMPANY COMPANY COMPANY COMPANY COMPANY COMPANY COMPANY COMPANY COMPANY COMPANY COMPANY COMPANY COMPANY COMPANY COMPANY COMPANY COMPANY COMPANY COMPANY COMPANY COMPA** 

where V<sub>TO</sub> is the desired V<sub>IN</sub> voltage at which the device will enable.  
\n5.8 **Programmable Current Limit:** R<sub>ILIM</sub>  
\nThe resistor R<sub>ILIM</sub> will set the internal current limit on the LM21215. A 0Ω resistor is used  
\nallowing the maximum current capability of the device. If a user desires a lower current  
\nprogramming such that the peak inductor current (I<sub>L</sub>) does not trigger the current limit in  
\nThis requires setting the resistor R<sub>ILIM</sub> to the appropriate value to allow the maximum rip  
\nDC output current through the high-side FET during normal operation. The maximum rip  
\ndescribed as:  
\nFOR D > 0.5  
\n
$$
\Delta I_{LMAX} = \frac{(V_{INMAX} - V_{OUTMIN}) \cdot V_{OUTMIN}}{L_{MIN} \cdot f_{SWMIN} \cdot V_{INMIN}}
$$
\nFOR D < 0.5  
\n
$$
\Delta I_{LMAX} = \frac{(V_{INMAX} - V_{OUTMAX}) \cdot V_{OUTMAX}}{L_{MIN} \cdot f_{SWMIN} \cdot V_{INMIN}}
$$

 $\Delta I_{LMAX}$  $FOR D < 0.5$ (VINMIN - VOUTMAX) · VOUTMAX L<sub>MIN</sub> · f<sub>SWMIN</sub> · V<sub>INMIN</sub>

where  $V_{INMAX}$ ,  $V_{INMIN}$ ,  $V_{OUTMAX}$ ,  $V_{OUTMIN}$ ,  $L_{MIN}$  and  $F_{SWMIN}$  are the respective maximum and minimum conditions of the system as defined by the component tolerance and device variation. From this, the maximum allowable current through the high-side FET ( $I_{HSMAX}$ ) of device can be described as: **Programmed Such that the peak inductor current (i<sub>L</sub>) does not ingger the current finite in the This requires setting the resistor R<sub>ILIM</sub> to the appropriate value to allow the maximum rippl<br>DC output current through the DC** output current through the high-side FET during normal operation. The maximum ripple<br>  $\text{Rescribed as:}\n\begin{array}{r}\n\text{FOR D > 0.5}\n\Delta\text{L}_{\text{IMN}} < \frac{(\text{V}_{\text{INMAX}} - \text{V_{OUTMIN}}) \cdot \text{V_{OUTMIN}}}{\text{L}_{\text{MIN}} \cdot \text{f_{SWMIN}} \cdot \text{V_{INIMAX}}}\n\end{array}$ FOR **EXECUTE ALL ALL AND AND SECUTION COMPUTER**<br> **WINDOW AND ALL AND AND SECUTION COMPUTER**<br> **WINDOW COMPUTER**<br> **WINDOW COMPUTER**<br> **WINDOW COMPUTER**<br> **WINDOW COMPUTER**<br> **WINDOW COMPUTER**<br> **WINDOW COMPUTER**<br> **WINDOW COMPUTER**<br>  $\Delta I_{LMAX} = \frac{(V_{INMAX} - V_{OUTMIN} \cdot V_{INMAX} \cdot V_{INMAX} \cdot V_{INMAX} \cdot V_{IVMIN} \cdot V_{INMAX} \cdot V_{IVMIN} \cdot V_{INMIN} \cdot V_{IVMIN}}{L_{MIN} \cdot f_{SUNMIN} \cdot V_{IVMIN}}$  (COM.TW 100Y.COM.TW<br>
FOR D < 0.5<br>  $\Delta I_{LMAX} = \frac{(V_{INMIN} \cdot V_{OUTMAX} \cdot V_{OUTMIN} \cdot V_{INMIN} \cdot V_{INMIN} \cdot V_{INMIN} \cdot V_{INMIN} \cdot V_{IVMIN} \cdot V_{IVMIN} \cdot V_{IVMIN} \cdot V_{IVMIN$ **WWW.100Y.COM.TW WWW.100Y.COM.TW WWW.100Y.COM.TW** FOR D < 0.5<br>  $\Delta I_{LMAX} = \frac{(V_{INMM} - V_{OUTMAX}) \cdot V_{OUTMAX}}{L_{MIN} \cdot f_{SWMIN} \cdot V_{INMM}}$ <br> **e**  $V_{INMAX}$ ,  $V_{INMM}$ ,  $V_{OUTMAX}$ ,  $V_{OUTMIN}$ ,  $L_{MIN}$  and  $F_{SWMIN}$  are the respective maximum and minimum<br>
a system as defined by the component tolerance and devi  $\Delta I_{LMAX} = \frac{V_{LMIN} + V_{OUTMAX} + V_{OUTMAX}}{L_{MIN} + V_{SWMIN}}$ <br>  $V_{LMINAX}$ ,  $V_{LINMIN}$ ,  $V_{OUTMAX}$ ,  $V_{OUTMIN}$ ,  $L_{MIN}$  and  $F_{SWMIN}$  are the respective maximum and minimum consystem as defined by the component tolerance and device variation. From t  $W_{INMAX}$ ,  $V_{INMIN}$ ,  $V_{OUTMAX}$ ,  $V_{OUTMAX}$ ,  $V_{OUTMAX}$ ,  $L_{MIN}$  and  $F_{SWMIN}$  are the respective maximum and minimum corrigem as defined by the component tolerance and device variation. From this, the maximum le current through the hig

$$
I_{\text{HSMAX}} = \frac{\Delta I_{\text{LMAX}}}{2} + I_{\text{DCMAX}}
$$
\n
$$
I_{\text{HSMAX}} = \frac{\Delta I_{\text{LMAX}}}{2} + I_{\text{DCMAX}}
$$
\n
$$
I_{\text{SUNMAX}} = \frac{\Delta I_{\text{LMAX}}}{2} \times I_{\text{DCMAX}}
$$
\n
$$
I_{\text{HOMAX}} = \frac{582.4}{2} - 14.2 \times 10^{-4} \text{ J}
$$
\n
$$
R_{\text{HUM}}(k\Omega) = \frac{582.4}{2} - 14.2 \times 10^{-4} \text{ J}
$$
\n
$$
I_{\text{HUM}}(k\Omega) = \frac{582.4}{2} - 14.2 \times 10^{-4} \text{ J}
$$
\n
$$
I_{\text{HUM}}(k\Omega) = \frac{582.4}{2} - 14.2 \times 10^{-4} \text{ J}
$$
\n
$$
I_{\text{HUM}}(k\Omega) = \frac{582.4}{2} - 14.2 \times 10^{-4} \text{ J}
$$
\n
$$
I_{\text{HUM}}(k\Omega) = \frac{582.4}{2} - 14.2 \times 10^{-4} \text{ J}
$$
\n
$$
I_{\text{HUM}}(k\Omega) = \frac{582.4}{2} - 14.2 \times 10^{-4} \text{ J}
$$
\n
$$
I_{\text{HUM}}(k\Omega) = \frac{582.4}{2} - 14.2 \times 10^{-4} \text{ J}
$$
\n
$$
I_{\text{HUM}}(k\Omega) = \frac{582.4}{2} - 14.2 \times 10^{-4} \text{ J}
$$
\n
$$
I_{\text{HUM}}(k\Omega) = \frac{582.4}{2} - 14.2 \times 10^{-4} \text{ J}
$$
\n
$$
I_{\text{HUM}}(k\Omega) = \frac{582.4}{2} - 14.2 \times 10^{-4} \text{ J}
$$
\n
$$
I_{\text{HUM}}(k\Omega) = \frac{582.4}{2} - 14.2 \times 10^{-4} \text{ J}
$$
\n<math display="</math>

where  $I_{\text{OUTMAX}}$  is the maximum defined DC output current, up to 15 A. Once the  $I_{\text{HSMAX}}$  value has been determined, a nominal value of the  $R_{I\!L\!I\!M}$ resistor can be calculated as follows:

$$
R_{ILIM} (k\Omega) = \frac{582.4}{I_{HSMAX}} - 14.2 \times 10^{-10}
$$

where the  $R_{\text{LIM}}$ value is the nominal resistance necessary for the given  $I_{\text{HSMAX}}$  value. A conservative design should also take into account the device variation over  $V_{\text{IN}}$  and temperature, which can be seen in the Electrical Characteristics table for the  $I_{CIR}$  parameter and the typical performance characteristics in 15A High Efficiency Point of Load Synchronous Buck Regulator (SNVS625). These variations can cause the  $I_{HSMAX}$  value to increase, depending on the range of the input voltage and junction temperature. WAX:  $V_{INMN}$ ,  $V_{OLTMMN}$ ,  $V_{OLTMMN}$ ,  $V_{OLTMMN}$ ,  $L_{MIN}$  and  $F_{SWMIN}$  are the respective maximum and minimum constem as defined by the component tolerance and device variation. From this, the maximum current through the high-si CONTRIMITY  $x = \frac{\Delta I_{LMAX}}{2} + I_{DCMAX}$ <br>
WAX is the maximum defined DC output current, up to 15 A. Once the  $I_{HSMAX}$  value has been<br> *MAX* is the maximum defined DC output current, up to 15 A. Once the  $I_{HSMAX}$  value has been<br>  $\frac{\Delta l_{LMAX}}{2}$  +  $l_{DCMAX}$ <br>  $\alpha_X$  is the maximum defined DC output current, up to 15 A. Once the  $l_{HSMAX}$  value has been<br>
a nominal value of the  $R_{ILM}$ resistor can be calculated as follows:<br>  $\Omega$ ) =  $\frac{582.4}{l_{HSMAX}}$  - 14 External value of the R<sub>ILIM</sub> resistor can be calculated as follows:<br> **WAMWALE 100YOF THE RIGHTER INTERNAL WATER CONSTRANT AND**  $= \frac{582.4}{I_{HSMAX}}$  **- 14.2 (1)<br>
Walue is the nominal resistance necessary for the given I\_{HSMAX} EXECUTE:** The maximum defined DC output current, up to 15 A. Once the  $I_{HSMAX}$  value has been nominal value of the  $R_{HLMF}$  resistor can be calculated as follows:<br>  $\frac{582.4}{I_{HSMAX}}$  - 14.2 (16<br>
Walue is the nominal resis **ES2.4** - 14.2 (16)<br> **ES2.4** - 14.2 (16)<br> **ENDENDENTAL COMPTITION COMPTIME CONTROVIDE COMPTIME COMPTIME COMPTIME COMPTIME COMPTIME COMPTIME COMPTIME COMPTIME COMPTIME COMPTIME COMPTIME COMPTIME COMPTIME COMPTIME COMPTIME C Example 19 and the stance excessary for the given I<sub>HSMAX</sub> value. A conservative design<br>
Into account the device variation over V<sub>IN</sub> and temperature, which can be seen in the<br>
deristics table for the I<sub>CLE</sub> parameter and Example 18 the nominal resistance necessary for the given**  $l_{HSMAX}$  **value. A conservative design to account the device variation over**  $V_{IN}$  **and temperature, which can be seen in the ristics table for the**  $l_{CLR}$  **parameter EXERCISE IN THE RESERVENT WANTER WARD SECONDED MENTALLY WANTER WANTER WARD NONE CONTROLLY WANTER WARD NONE CONTROLLY WANTED MENTALLY WANTED MENTALLY WANTED MENTALLY WANTED MENTALLY WANTED MENTALLY WANTED MENTALLY WANTED M Example of the input voltage and junction temperature.**<br>
WWW.100Y.COM.TW MWW.100Y.COM.TW MW.100Y.COM.TW<br>
WWW.100Y.COM.TW MWW.100Y.COM.TW MWW.100Y.COM.TW<br>
WW.100Y.COM.TW MWW.100Y.COM.TW MWW.100Y.COM.TW<br>
WW.100Y.COM.TW MWW. **Example of the input voltage and junction temperature.**<br>
WWW.100Y.COM.TW WWW.100Y.COM.TW WWW.100Y.COM.TW<br>
WWW.100Y.COM.TW WWW.100Y.COM.TW WWW.100Y.COM.TW<br>
WW.100Y.COM.TW WWW.100Y.COM.TW WWW.100Y.COM.TW<br>
WW.100Y.COM.TW WWW

<span id="page-5-0"></span>**5.8 Programmable Current Limit: R<sub>ILM</sub>** 

The resistors labeled R<sub>EN1</sub> and R<sub>EN2</sub> create a voltage divider from V<sub>IN</sub> to the enable pin that can be used to enable the device above a programmed  $V_{IN}$ , effectively creating a programmable UVLO voltage above the device's internal UVLO (nominally 2.7V). To allow evaluation of the device down to 2.95V, these components are not installed. To change the turn-on threshold of the device a 10 kΩ resistor is recommended for  $R_{EN1}$  and the value of  $R_{EN2}$  can be calculated using the equation: **Component Selection**<br> **S.7 Programmable UVLO:**  $R_{\text{ENI}}$  and  $R_{\text{ENZ}}$ <br>
The resistors labeled  $R_{\text{EM1}}$  and  $R_{\text{ENZ}}$  create a voltage divider from  $V_{\text{IN}}$  enable the device above a programmed  $V_{\text{IN}}$ , effectivel **Component Selection**<br> **5.7 Programmable UVLO:**  $R_{EM1}$  and  $R_{EN2}$ <br>
The resistors labeled  $R_{EN1}$  and  $R_{EN2}$  create a voltage divider from  $V_{IN}$  tends<br>
enable the device above a programmable  $V_{IN}$ , effectively creatin **Eomponent Selection**<br> **S.7 Programmable UVLO:**  $R_{EN1}$  and  $R_{EN2}$ <br>
The resistors labeled  $R_{EN1}$  and  $R_{EN2}$  create a voltage divider from  $V_{IN}$  to enable the device above a programmed  $V_{IN}$ , effectively creating a pr **Example UVLO:**  $R_{EN1}$  and  $R_{EN2}$ <br>
The resistors labeled  $R_{EN1}$  and  $R_{EN2}$  create a voltage divider from  $V_{IN}$  to the enable the device above a programmed  $V_{IN}$ , effectively creating a program device's internal UVLO 5.7 **Programmable UVLO:**  $R_{EM1}$  and  $R_{EN2}$ <br>
The resistors labeled  $R_{EM1}$  and  $R_{EN2}$  create a voltage divider from  $V_{IN}$  to the enable the device above a programmed  $V_{IN}$ , effectively creating a program device is nit The resistors labeled  $R_{EN1}$  and  $R_{EN2}$  create a voltage divider from  $V_{IN}$  to the enable the device above a programmed  $V_{IN}$ , effectively creating a programmedicities' internal UVLO (nominally 2.7V). To allow evaluat **EXECTED AND MANUTE COMPRETS IN THE CONTRANT COMPRETS IN THE CONTRANT COMPRETS AND THE COMPRETS CONTRANT COMPRETS CONTRANT COMPRETS CONTRANT COMPRETS CONTRANT COMPRETS CONTRANT COMPRETS CONTRANT COMPRETS CONTRANT COMPRETS EXECUTE:** COME COMPORABING THE COMPORABING THE COMPORABING THE COMPORABING TO change the turn-on threshold of the device a<br> **WEENT =**  $\left(\frac{V_{TO}}{1.35} - 1\right) \times R_{EN2}$ <br>
Where  $V_{TO}$  is the desired  $V_{IN}$  voltage at which th

recommended for 
$$
R_{EN1} = \left(\frac{V_{TO}}{1.35} - 1\right) \times R_{EN2}
$$

\nwhere  $V_{TO}$  is the desired  $V_{IN}$  voltage at which the device will enable.

\n**5.8 Programming**

\n**Programmable Current Limit:**  $R_{ILM}$ 

\nThe resistor  $R_{ILM}$  will set the internal current limit on the LM21215. A  $O\Omega$  resistor is used on this board, allowing the maximum current capability of the device. If a user desires a lower current limit, it should be programmed such that the peak inductor current  $(I_L)$  does not trigger the current limit in normal operation. This requires setting the resistor  $R_{ILM}$  to the appropriate value to allow the maximum ripple current plus DC output current through the high-side FET during normal operation. The maximum ripple current can describe a system of the system.

The resistor R<sub>ILIM</sub> will set the internal current limit on the LM21215. A 0 $\Omega$  resistor is used on this board, allowing the maximum current capability of the device. If a user desires a lower current limit, it should be programmed such that the peak inductor current (I<sub>L</sub>) does not trigger the current limit in normal operation. This requires setting the resistor  $R_{I\cup M}$  to the appropriate value to allow the maximum ripple current plus the

where  $V_{\text{TO}}$  is the desired  $V_{\text{IN}}$  voltage at which the device will enable.

### 5.7 **Programmable UVLO:**  $R_{\text{EM}}$  and  $R_{\text{EM}}$

WWW.100Y.COM.TW WWW.100Y.COM.TW WWW.100Y.COM.TW WWW.100Y.COM.TW WWW.100Y.COM.TW WWW.100Y.COM.TW WWW.100Y.COM.TW

(13)

(14)

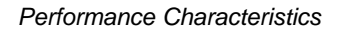

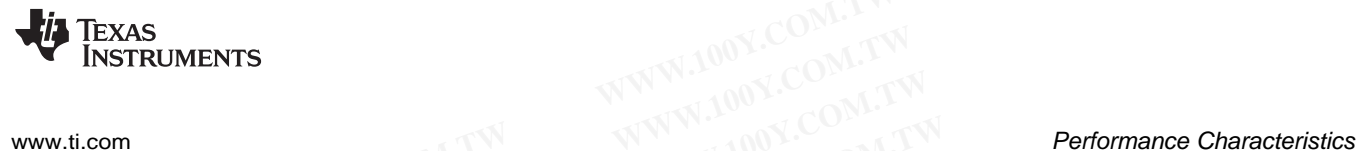

#### **6 Performance Characteristics**

[Figure](#page-6-0) 2 shows the conversion efficiency versus output current for a 5V input voltage for output voltages of 1.2V and 3.3V. The default output voltage is 1.2V. **WWW.100Y.COM.TW 
WWW.100Y.COM.TW 
WWW.100Y.COM.TW 
BUTCH COM.TW 
Figure 2 shows the conversion efficiency versus output current for a<br>
1.2V and 3.3V. The default output voltage is 1.2V.<br>
<sup>100</sup><sub>98</sub>**  $\frac{VIN = 3.3V}{NIN = 5.0Y}$ 

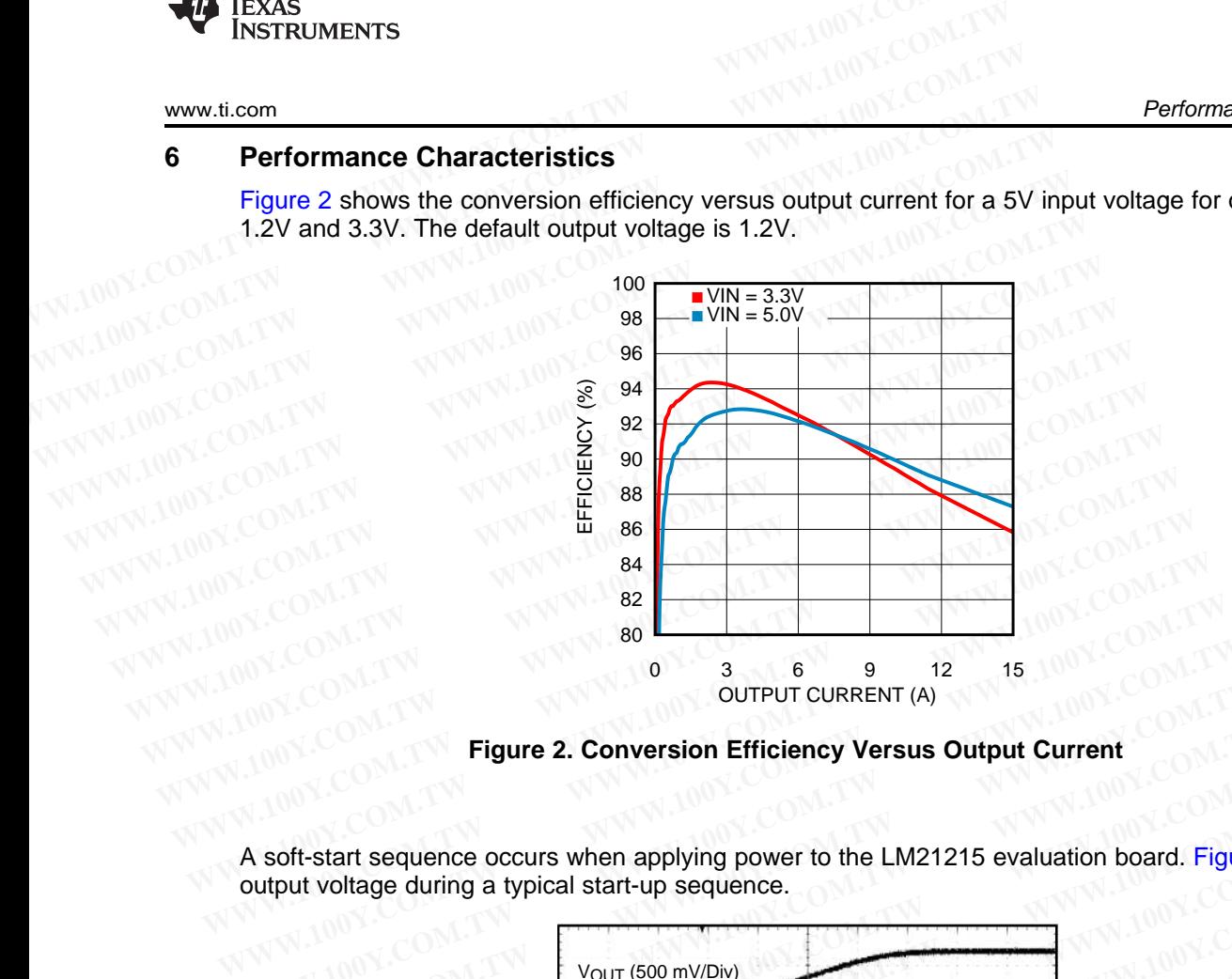

**Figure 2. Conversion Efficiency Versus Output Current**

<span id="page-6-0"></span>A soft-start sequence occurs when applying power to the LM21215 evaluation board. Figure 3 shows the output voltage during a typical start-up sequence.

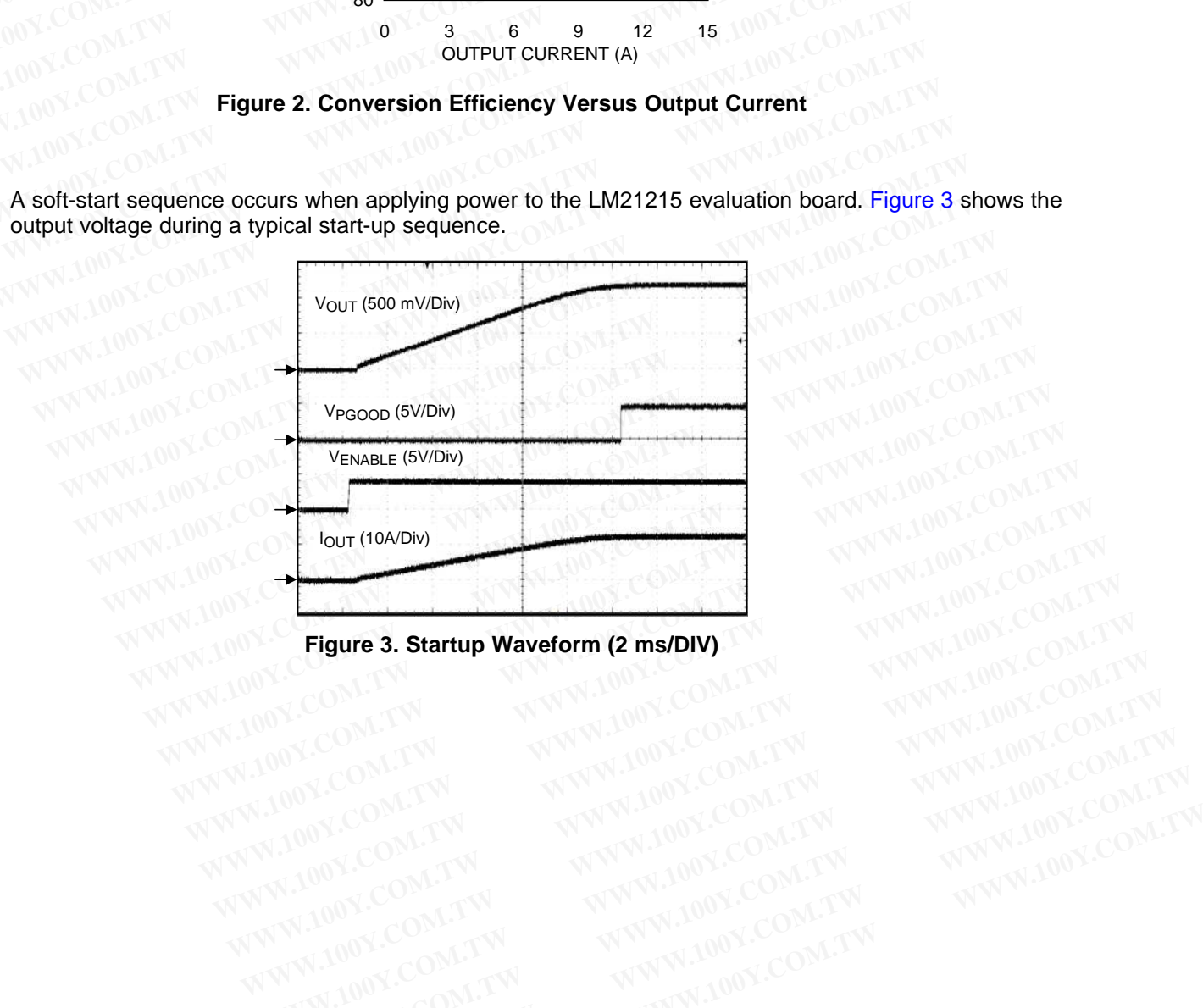

# <span id="page-6-1"></span>**Figure 3. Startup Waveform (2 ms/DIV)** WWW.100Y.COM.TW WWW.100Y.COM.TW WWW.100Y.COM.TW WWW.100Y.COM.TW WWW.100Y.COM.TW WWW.100Y.COM.TW WWW.100Y.COM.TW WWW.100Y.COM.TW WWW.100Y.COM.TW WWW.100Y.COM.TW WWW.100Y.COM.TW WWW.100Y.COM.TW **WWW.100X.COM.TW WWW.100Y.COM.TW WWW.100Y.COM.TW WWW.100Y.COM.TW WWW.100Y.COM.TW WWW.100Y.COM.TW WWW.100Y.COM.TW WWW.100Y.COM.TW WWW.100Y.COM.TW WWW.100Y.COM.TW WWW.100Y.COM.TW WWW.100Y.COM.TW WWW.100Y.COM.TW WWW.100Y.COM.**

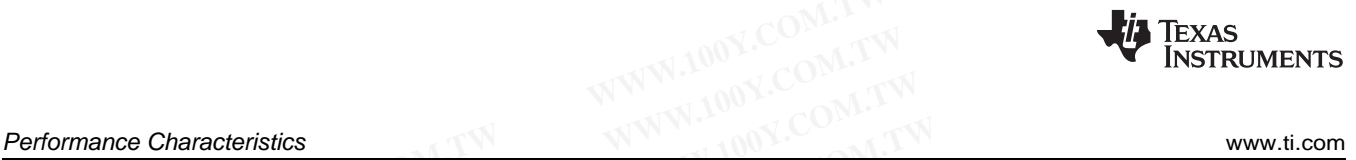

[Figure](#page-7-0) 4 shows the output voltage ripple. This measurement was taken with the scope probe tip placed on the output capacitor C9 VOUT connection and the scope probe ground "barrel" wired to the GND connection of C9. The scope bandwidth is set to 20 MHz. **Performance Characteristics**<br> **Figure 4 shows the output voltage ripple. This measurement was taked the output capacitor C9 VOUT connection and the scope probe grou<br>
connection of C9. The scope bandwidth is set to 20 MHz.** 

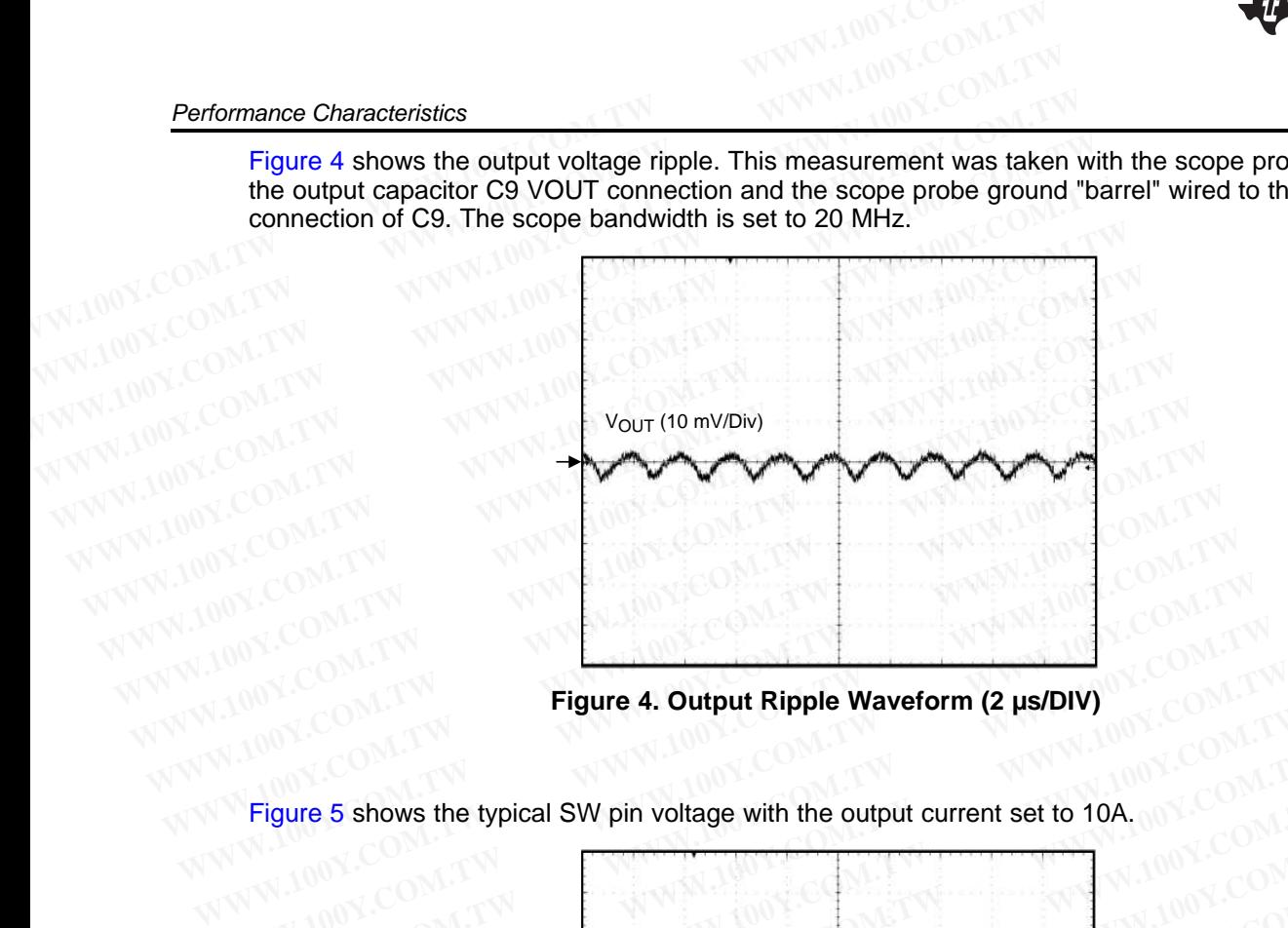

<span id="page-7-0"></span>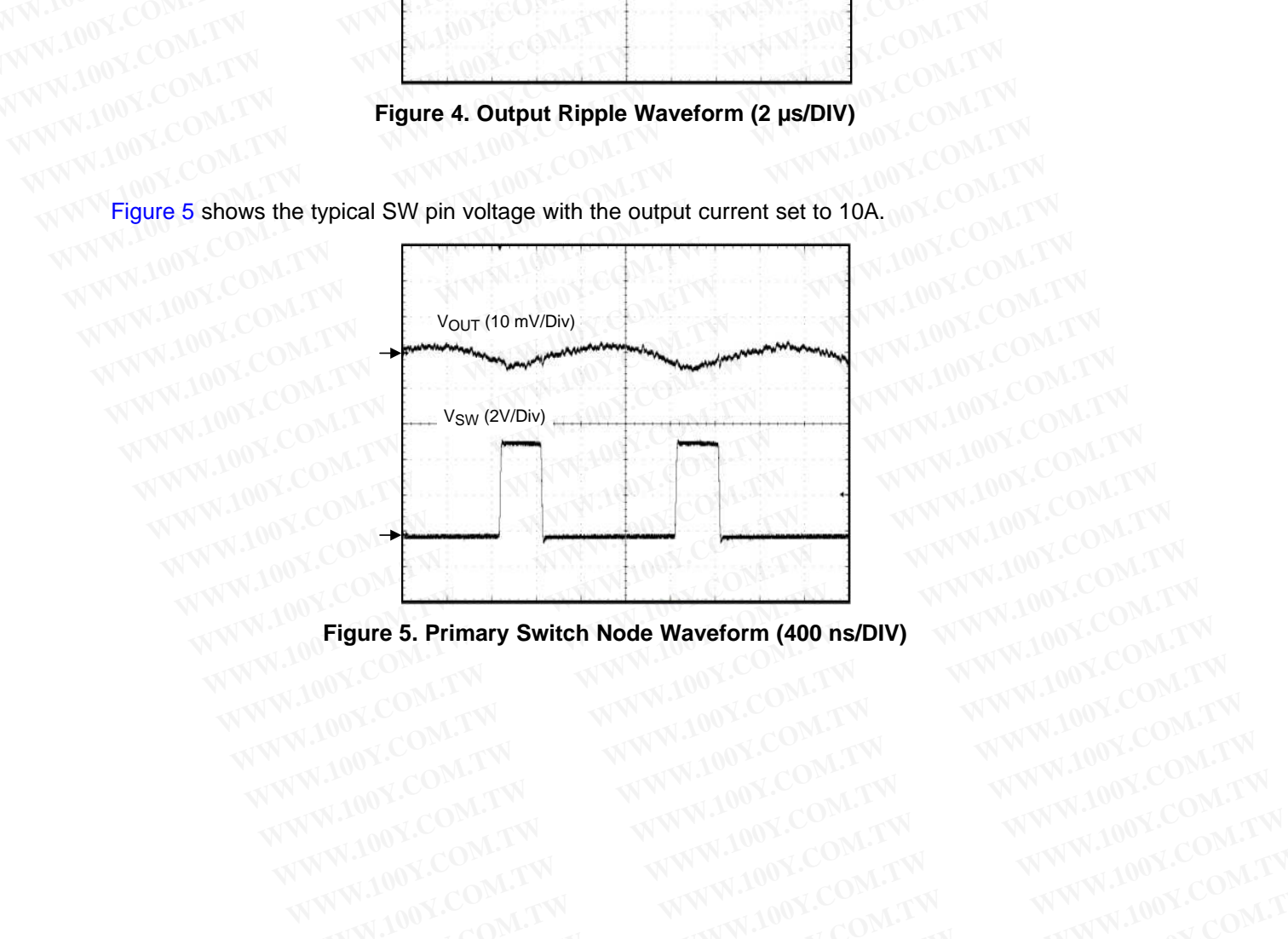

<span id="page-7-1"></span>**WWW.100Y.COM.TW WWW.100Y.COM.TW WWW.100Y.COM.TW WWW.100Y.COM.TW WWW.100Y.COM.TW WWW.100Y.COM.TW WWW.100Y.COM.TW WWW.100Y.COM.TW WWW.100Y.COM.TW WWW.100Y.COM.TW WWW.100Y.COM.TW WWW.100Y.COM.TW WWW.100Y.COM.TW WWW.100Y.COM.** 

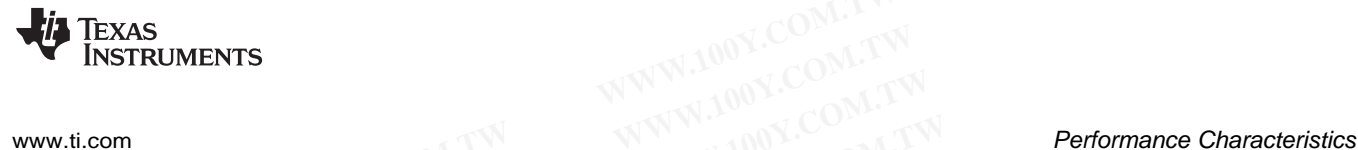

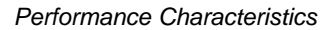

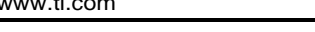

[Figure](#page-8-0) 6 shows the  $V_{\text{OUT}}$  deviation for a 3A to 12A output current transient condition.

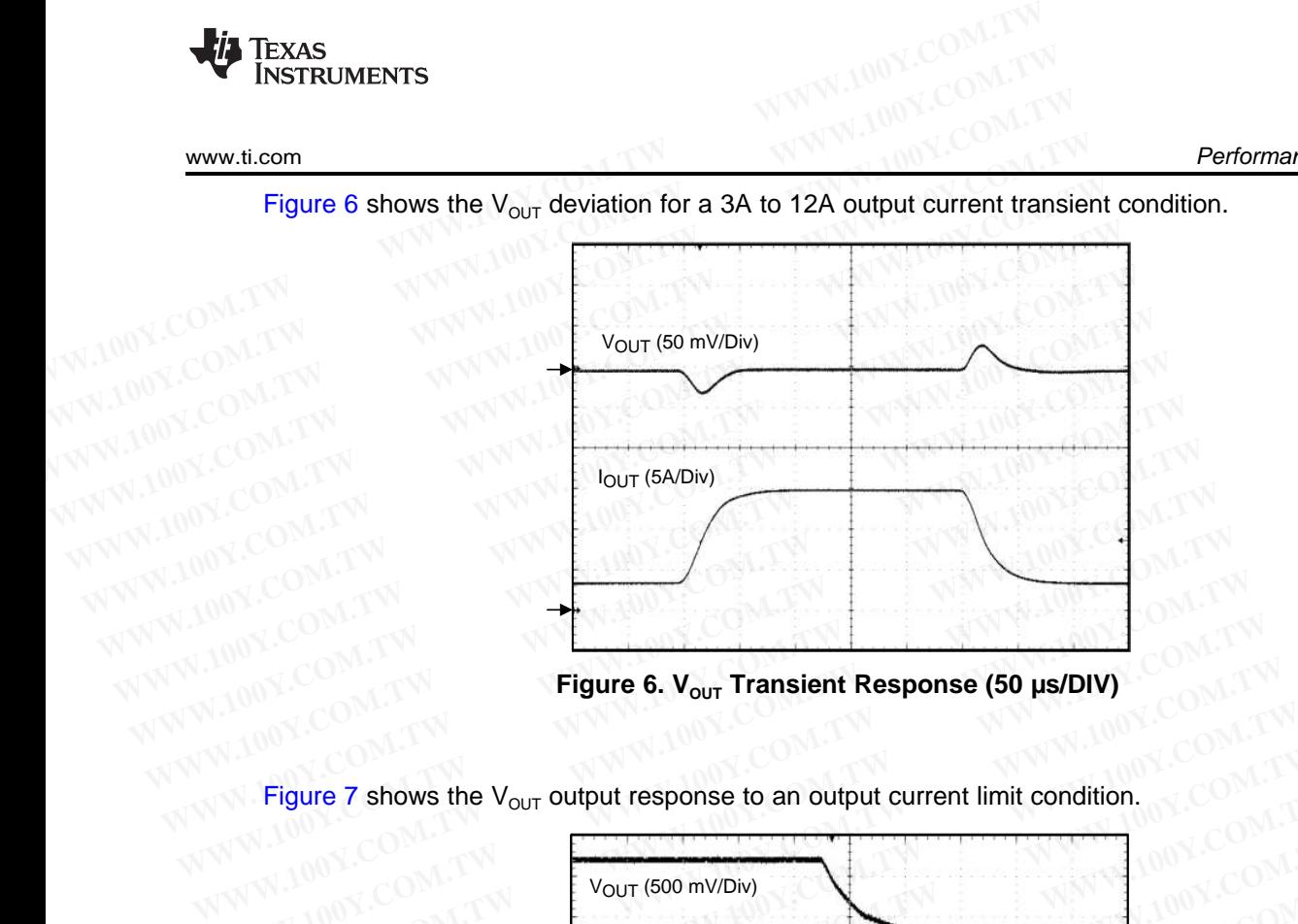

**Figure 6. VOUT Transient Response (50 µs/DIV)**

Figure 7 shows the  $V_{OUT}$  output response to an output current limit condition.

<span id="page-8-0"></span>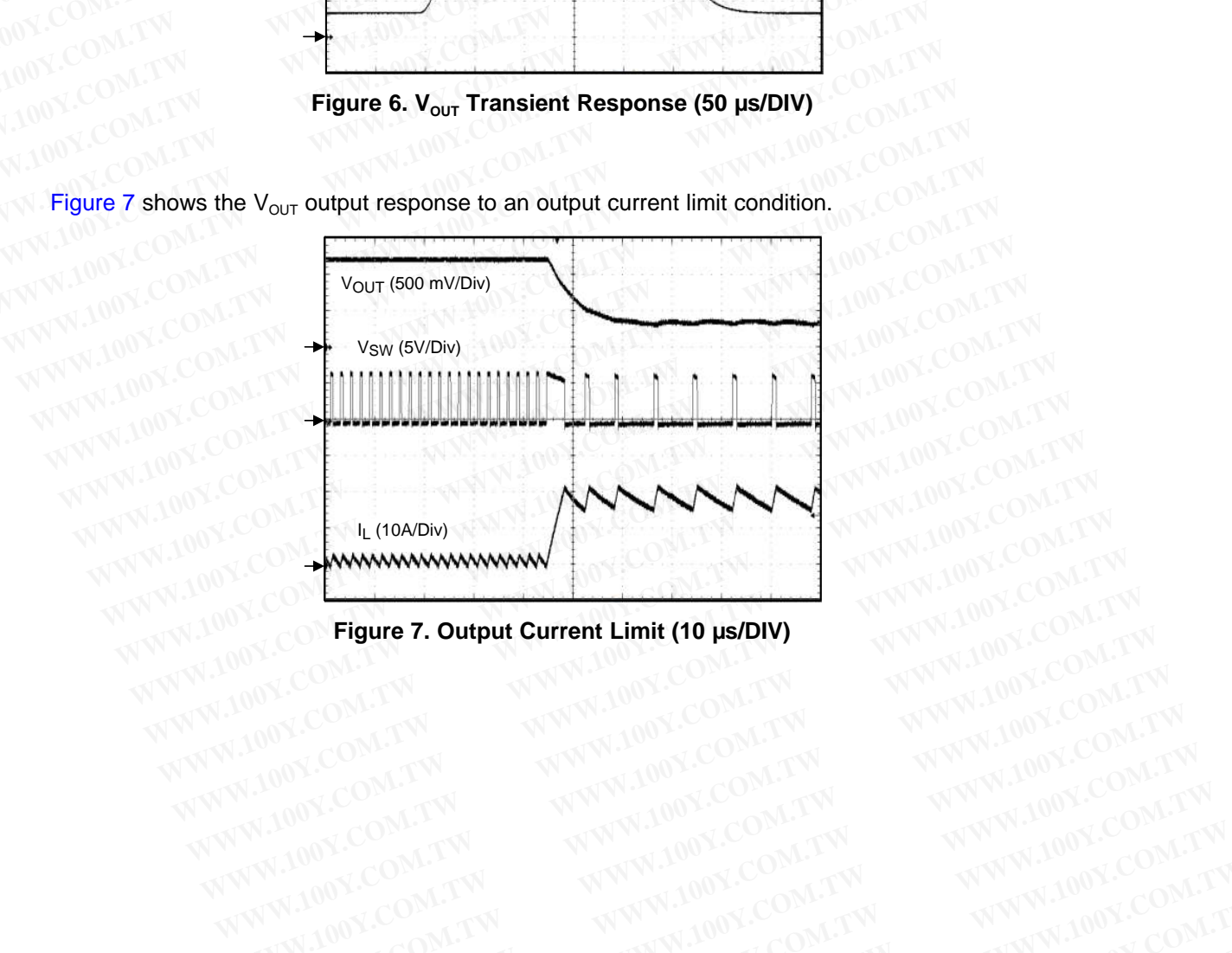

<span id="page-8-1"></span>**Figure 7. Output Current Limit (10 µs/DIV)**<br>A MAN 1001.COM<br>MAN 1001.COM WWW.100Y.COM.TW WWW.100Y.COM.TW WWW.100Y.COM.TW WWW.100Y.COM.TW WWW.100Y.COM.TW WWW.100Y.COM

WWW.100Y.COM.TW WWW.100Y.COM.TW WWW.100Y.COM.TW WWW.100Y.COM.TW WWW.100Y.COM.TW WWW.100Y.COM.TW WWW.100Y.COM.TW

WWW.100Y.COM.TW WWW.100Y.COM.TW WWW.100Y.COM.TW WWW.100Y.COM.TW WWW.100Y.COM.TW WWW.100Y.COM.TW WWW.100Y.COM.TW WWW.100Y.COM.TW WWW.100Y.COM.TW WWW.100Y.COM.TW WWW.100Y.COM.TW WWW.100Y.COM.TW WWW.100Y.COM.TW WWW.100Y.COM.T

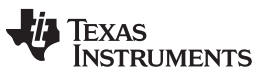

**Performance Characteristics [www.ti.com](http://www.ti.com)** www.ti.com

[Figure](#page-9-0) 8 shows the open loop bode response generated by inserting a stimulus signal across  $R_{AC}$  and using a network analyzer to plot the gain and phase.

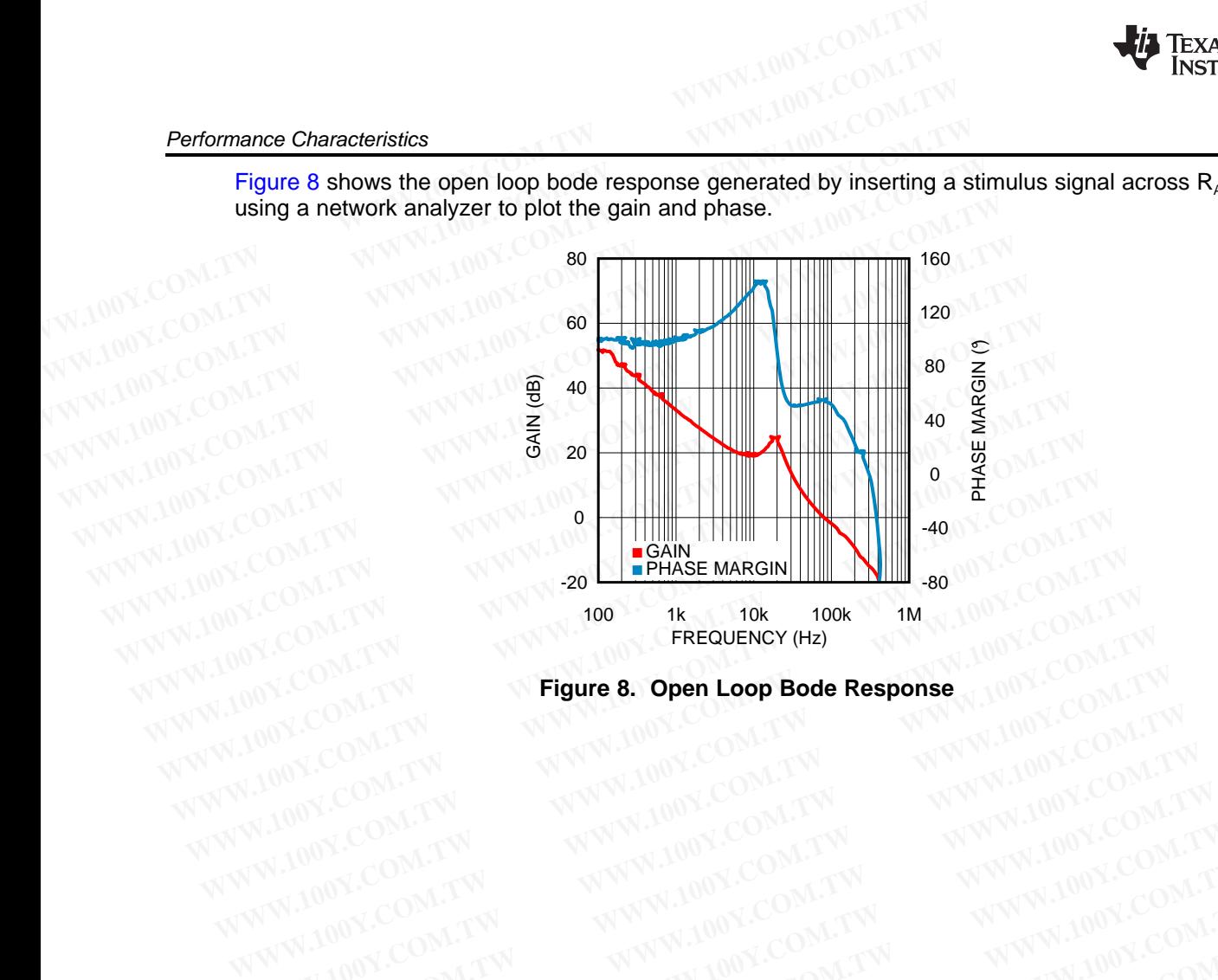

<span id="page-9-0"></span>WWW.100Y.COM.TW WWW.100Y.COM.TW WWW.100Y.COM.T

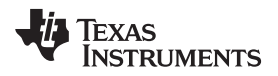

[www.ti.com](http://www.ti.com)  $\qquad \qquad$  Bill of Materials

## <span id="page-10-0"></span>**7 Bill of Materials ONE CONFINE**

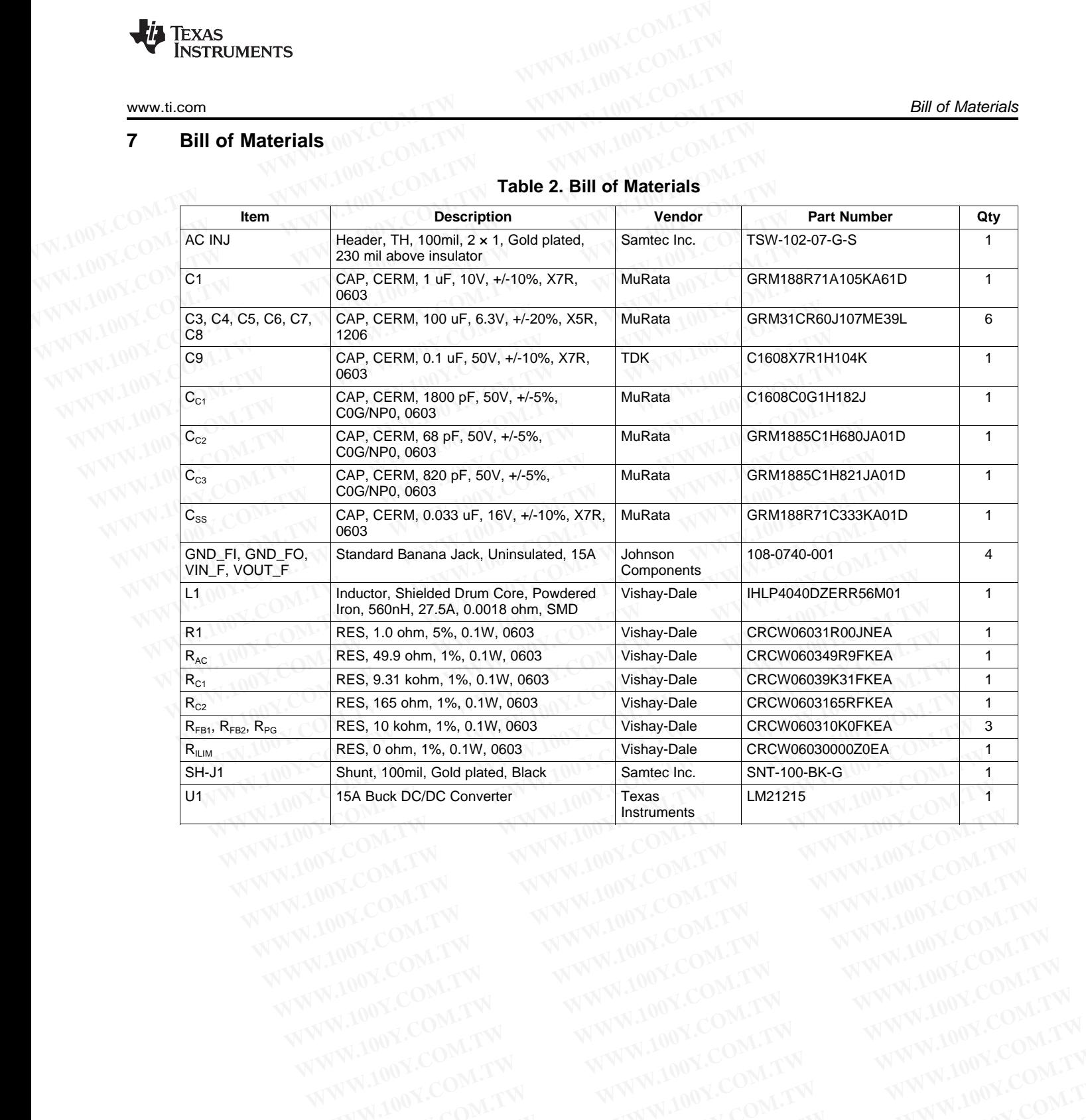

## **Table 2. Bill of Materials**

WW.100Y.COM.TW WWW.100Y.COM.TW AWWW.100Y.COM.TW AWWW.100Y.COM.TW AWWW.100Y.COM.TW AWWW.100Y.COM.TW AWWW.100Y.COM.<br>100Y.COM.TW AWWW.100Y.COM.TW AWWW.100Y.COM.TW AWWW.100Y.COM.TW AWWW.100Y.COM.TW AWWW.100Y.COM.TW AWWW.100Y.C

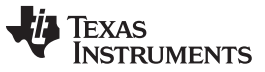

#### **8 PCB Layout**

The PCB was manufactured with 2oz. copper outer layers, and 1oz. copper inner layers. Twenty 8 mil. diameter vias placed underneath the device, along with additional vias placed throughout the ground plane around the device, help improve the thermal dissipation of the board. **PCB Layout**<br> **RCB Layout**<br> **RCB Layout**<br> **The PCB was manufactured with 2oz. copper outer layers, and 1oz.**<br>
diameter vias placed underneath the device, along with additional via<br>
around the device, help improve the therm **PCB Layout**<br> **RCB Layout**<br> **RCB Layout**<br> **RCB Layout**<br> **RCB Layout**<br> **RCB Layout**<br> **RCB Layout**<br> **RCB Layout**<br> **RCB Layout**<br> **RCB Layout**<br> **RCB Layout**<br> **RCB Layout**<br> **RCB Layout**<br> **RCB Layout**<br> **RCB Layout**<br> **RCB Layout** 

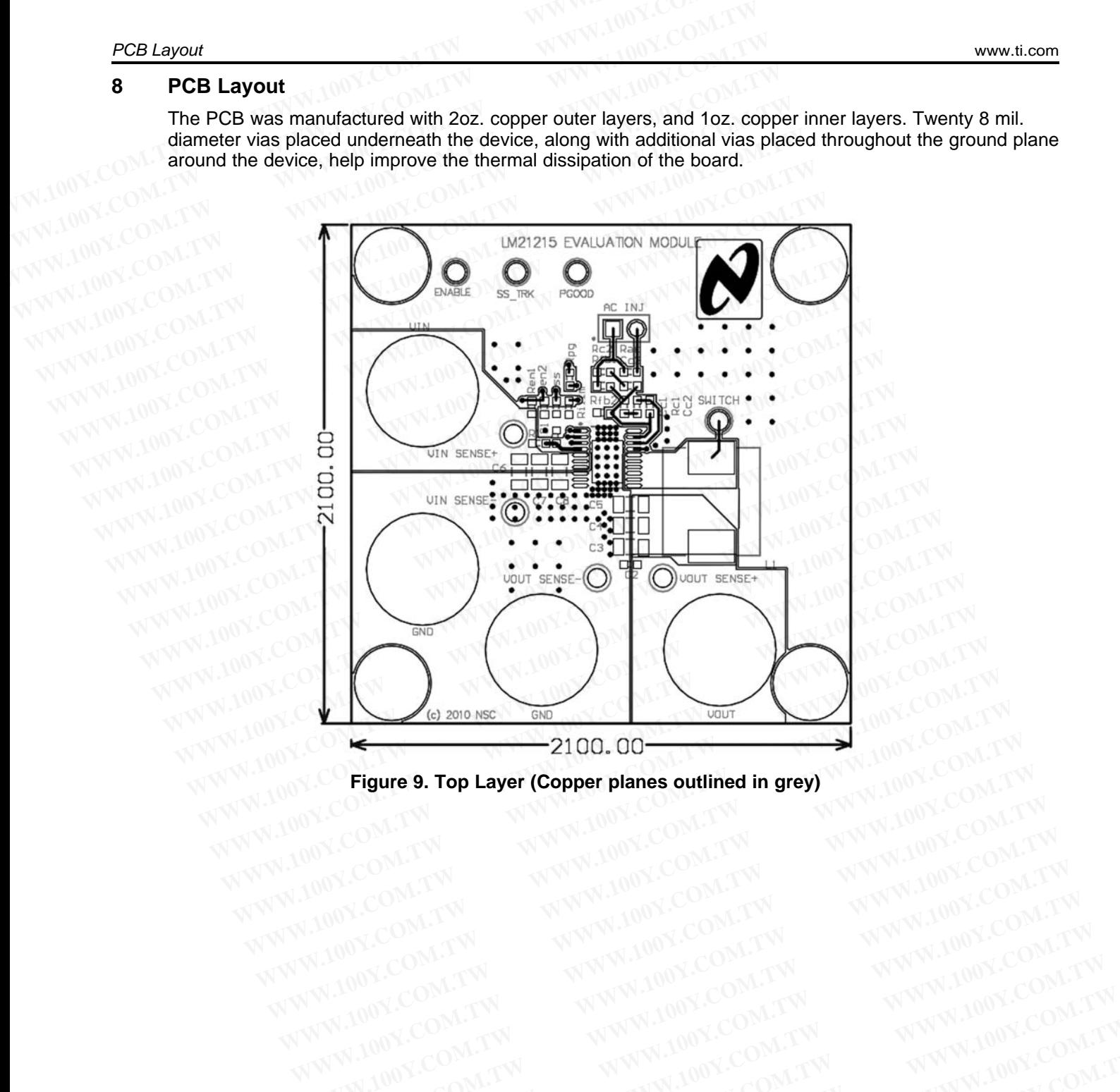

**Figure 9. Top Layer (Copper planes outlined in grey)** WWW.100Y.COM.TW WWW.100Y.COM.TW WWW.100Y.COM<br>WWW.100Y.COM.TW WWW.100Y.COM.TW WWW.100Y.COM.TW<br>WW.100Y.COM.TW WWW.100Y.COM.TW WWW.100Y.COM.TW<br>WW.100Y.COM.TW WWW.100Y.COM.TW WWW.100Y.COM.TW<br>WW.100Y.COM.TW WWW.100Y.COM.TW WWW.

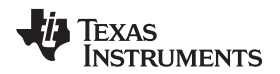

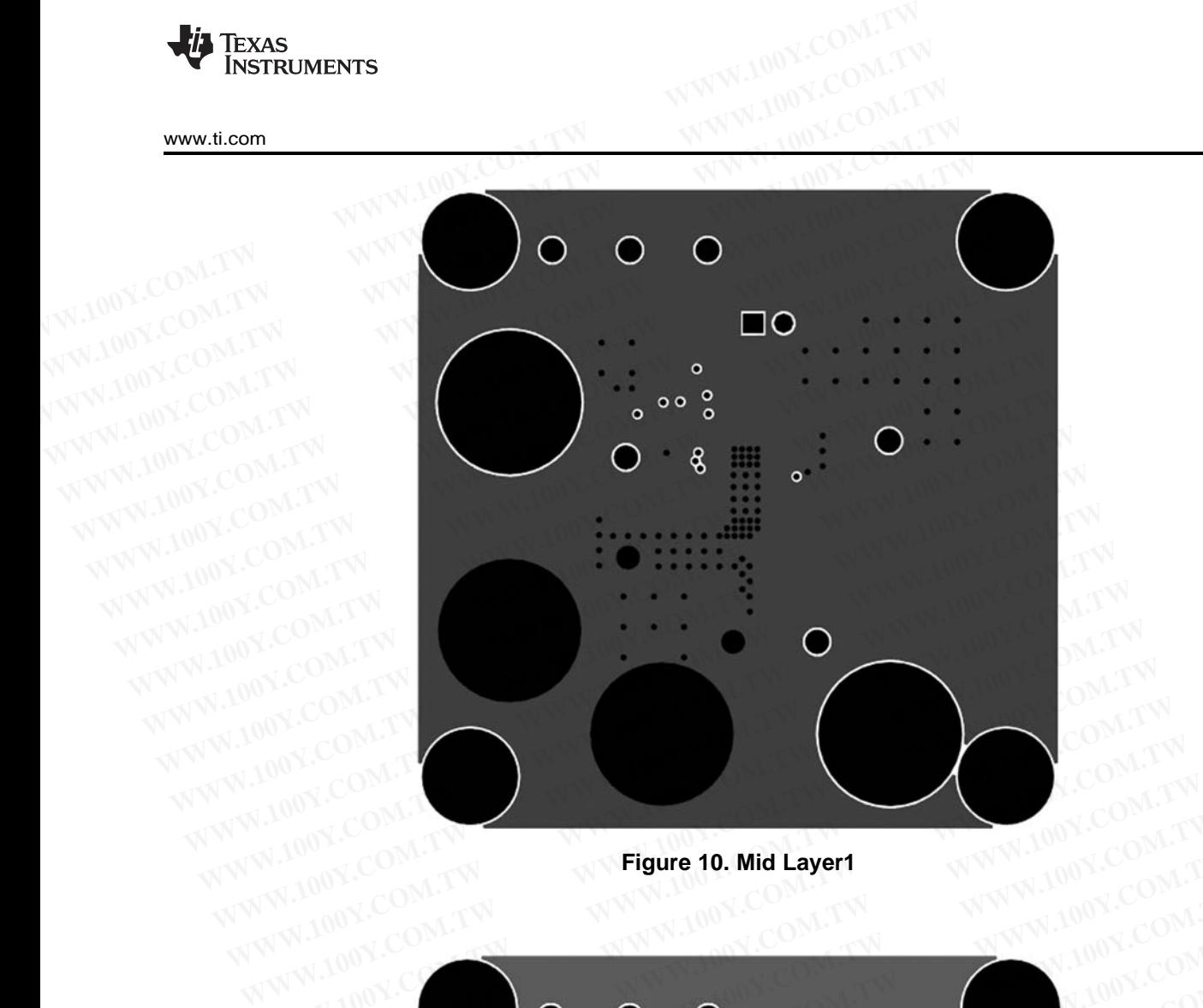

**Figure 10. Mid Layer1**

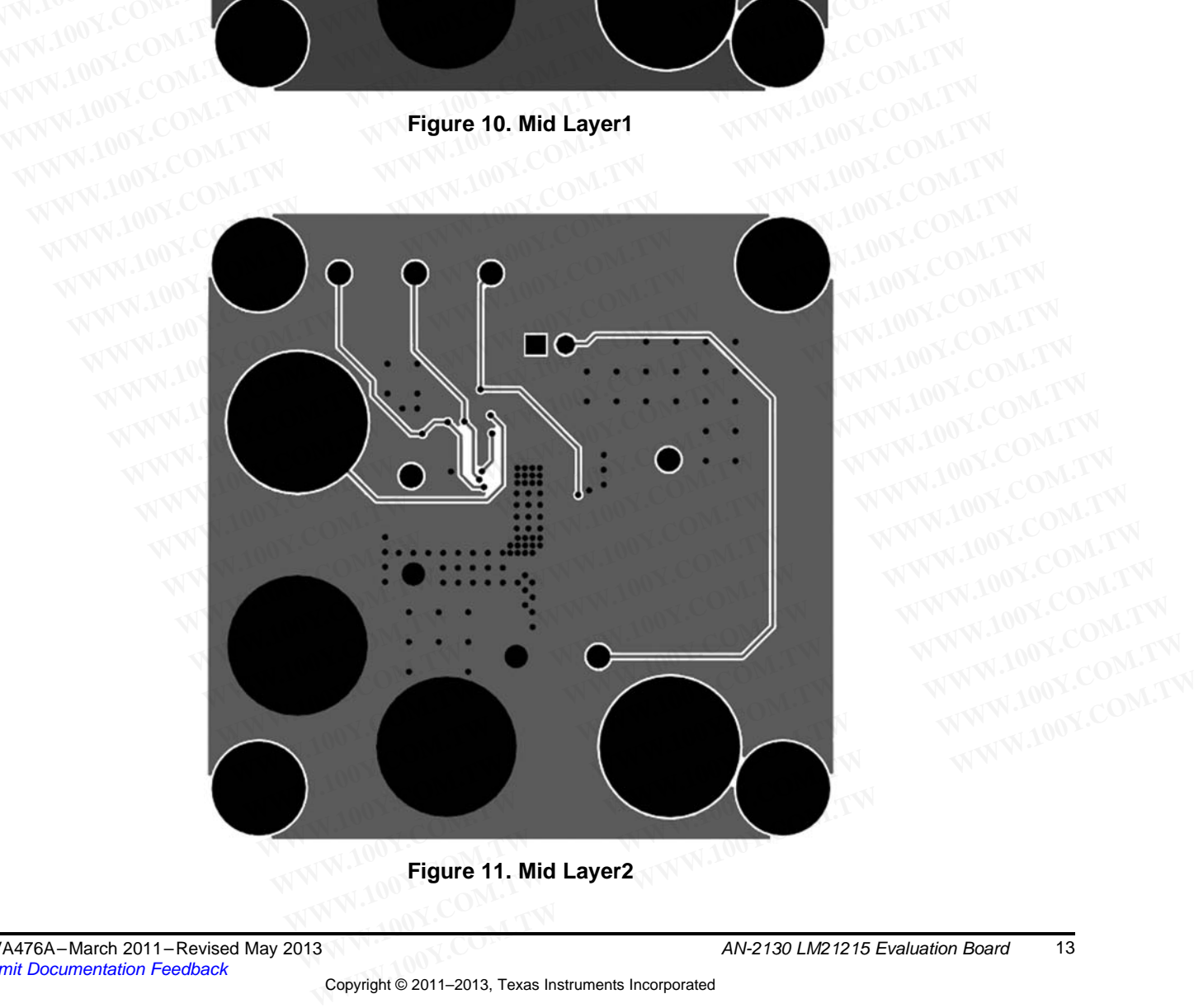

**Figure 11. Mid Layer2**

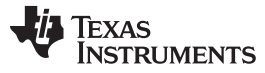

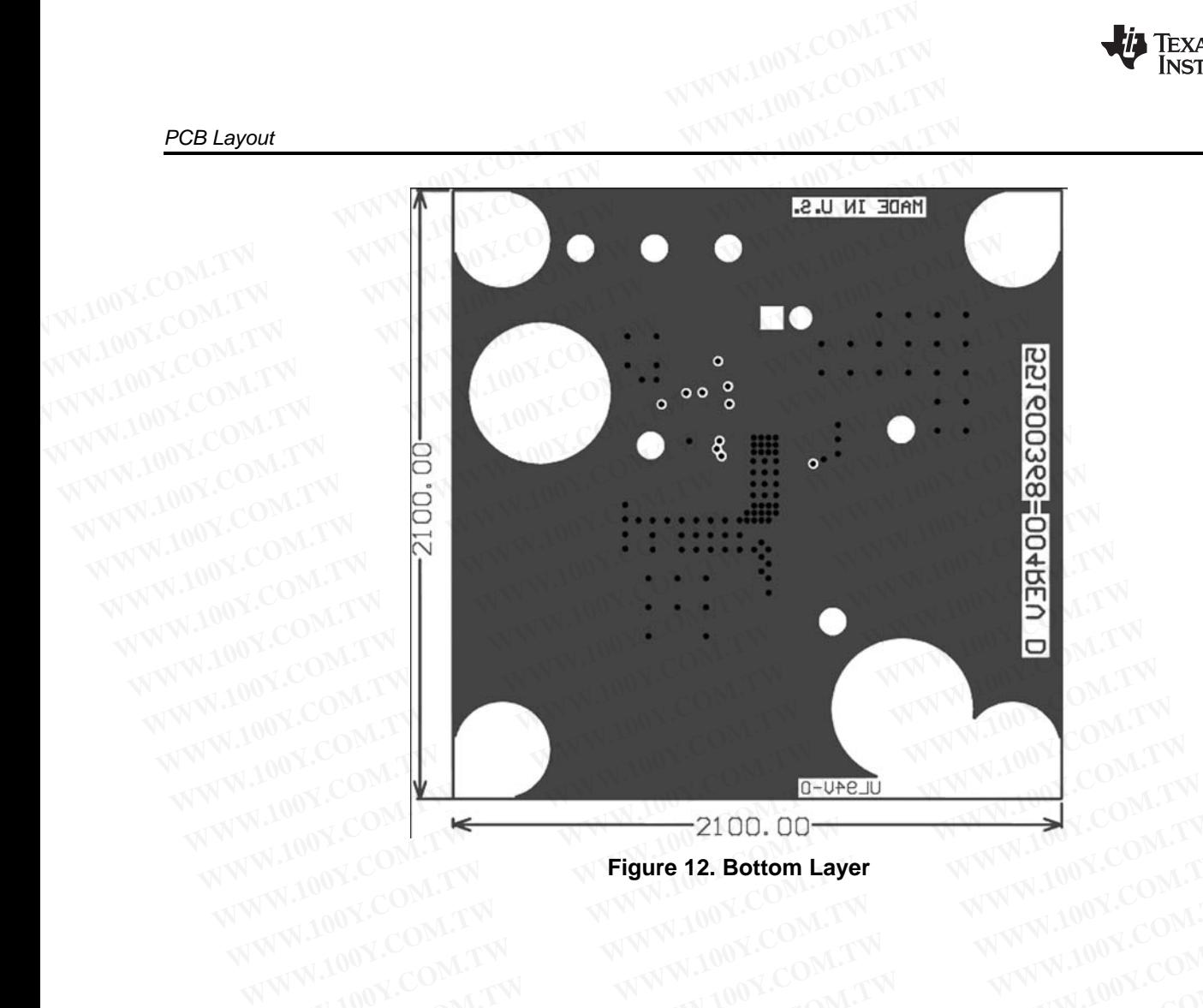

**Figure 12. Bottom Layer**

**WWW.100Y.COM.TW <br>
WWW.100Y.COM.TW WWW.100Y.COM.TW WWW.100Y.COM.TW WWW.100Y.COM.TW WWW.100Y.COM.TW WWW.100Y.COM.TW WWW.100Y.COM.TW WWW.100Y.COM.TW WWW.100Y.COM.TW WWW.100Y.COM.TW WWW.100Y.COM.TW WWW.100Y.COM.TW WWW.100Y.C WWW.100Y.COM.TW B # # 2 34970699**<br>
WWW.100Y.COM.TW <br>
WWW.100Y.COM.TW <br> **歴特力电子(E 21-34970699)**<br>
<br>
WWW.100Y.COM.TW <br>

<br>
Http://www.100y.com.tw <br>

Http://www.100y.com.tw WWW.100Y.COM.TW **WWW.100Y.COM.TW BESTURE 2. Bottom Layer** WWW.100Y.COM.TW 100Y.COM.TW R.100Y.COM.TW **BESTURE 2. Bottom Layer** WWW.100Y.COM.TW R.100Y.COM.TW R.100Y.COM.TW R.100Y.COM.TW R.100Y.COM.TW R.100Y.COM.TW R.100Y.CO WWW.100Y.COM.TW **BP/25-88298787**<br>
WWW.100Y.COM.TW **BP/25-00W.TW WWW.100Y.COM.TW**<br>
WWW.100Y.COM.TW **BP/25-00W.TW WWW.100Y.COM.TW**<br>
WWW.100Y.COM.TW **BP/25-88298787**<br>
WW.100Y.COM.TW **BP/25-88298787**<br>
WWW.100Y.COM.TW **BP/25-0** EREAL PRINT WARRANT WANTING WANTING COMANY AND COMANY WARRANT WARRANT WARRANT WARRANT WARRANT WARRANT WARRANT WARRANT WARRANT WARRANT WARRANT WARRANT WARRANT WARRANT WARRANT WARRANT WARRANT WARRANT WARRANT WARRANT WARRANT **WWW.100Y.COM.TW WWW.100Y.COM.TW WWW.100Y.COM.TW** AWW.100Y.COM.TW **WWW.100Y.COM.TW WWW.100Y.COM.TW WWW.100Y.COM.TW WWW.100Y.COM.TW WWW.100Y.COM.TW WWW.100Y.COM.TW WWW.100Y.COM.TW WWW.100Y.COM.TW WWW.100Y.COM.TW WWW.100Y.COM.TW WWW.100Y.COM.TW WWW.100Y.COM.TW WWW.100Y.COM** ANAWALOON TW **WWW.100Y.COM.TW ANAWALOON TW ANAWALOON** TW **WWW.100Y.COM.TW** ANAWALOON TW **WWW.100Y.COM.TW** <br>
WWW.100Y.COM TW **WWW.100Y.COM.TW ANAWALOON** COMENTY AND COMENTY AND COMENTY AND COMENTY AND COMENTY AND COMENTY A WWW.100Y.COM.TW WWW.100Y.COM.TW WWW.100Y.COM<br>
WWW.100Y.COM.TW WWW.100Y.COM.TW WWW.100Y.COM.TW<br>
WWW.100Y.COM.TW WWW.100Y.COM.TW WWW.100Y.COM.TW<br>
WWW.100Y.COM.TW WWW.100Y.COM.TW WWW.100Y.COM.TW<br>
WWW.100Y.COM WWW.100Y.COM.TW WWW.100Y.COM.TW WWW.100Y.COM.TW WWW.100Y.COM.TW WWW.100Y.COM.TW WWW.100Y.COM.TW WWW.100Y.COM.TW WWW.100Y.COM.TW WWW.100Y.COM.TW WWW.100Y.COM.TW WWW.100Y.COM.TW WWW.100Y.COM.TW WWW.100Y.COM.TW WWW.100Y.COM. WWW.100Y.COM.TW WWW.100Y.COM.TW WWW.100Y.COM.TW WWW.100Y.COM.TW WWW.100Y.COM.TW WWW.100Y.COM.TW WWW.100Y.COM.TW WWW.100Y.COM.TW WWW.100Y.COM.TW WWW.100Y.COM.TW WWW.100Y.COM.TW WWW.100Y.COM.TW WWW.100Y.COM.TW WWW.100Y.COM.T WWW.100Y.COM.TW WWW.100Y.COM.TW WWW.100Y.COM.TW WWW.100Y.COM.TW WWW.100Y.COM.TW WWW.100Y.COM.TW WWW.100Y.COM.TW WWW.100Y.COM.TW WWW.100Y.COM.TW WWW.100Y.COM.TW WWW.100Y.COM.TW WWW.100Y.COM.TW WWW.100Y.COM.TW WWW.100Y.COM.T

WWW.100Y.COM.TW WWW.100Y.COM.TW WWW.100Y.COM.TW WWW.100Y.COM.TW WWW.100Y.COM.TW WWW.100Y.COM.TW WWW.100Y.COM.TW WWW.100Y.COM.TW WWW.100Y.COM.TW WWW.100Y.COM.TW WWW.100Y.COM.TW WWW.100Y.COM.TW WWW.100Y.COM.TW WWW.100Y.COM.T